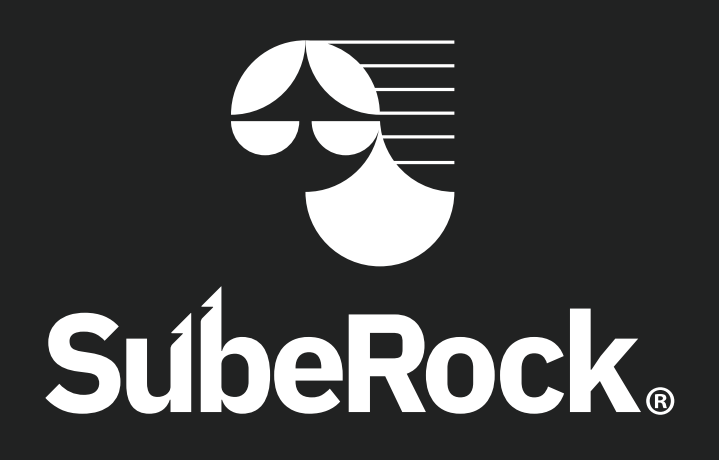

Manual de identidad visual

# 

Creado por Martín Gama Vilallonga

#### Contenido

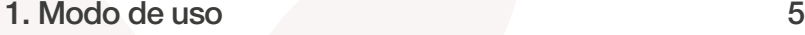

- [2. Introducción](#page-5-0)
- [3. La marca](#page-6-0) 7
- [4. Esquema de trazado](#page-7-0) 8
- [5. Construcción](#page-8-0) 9
- [6. Relaciones proporcionales](#page-10-0)
- [7. Área de respeto y tamaño mínimo](#page-11-0)
- [8. Gama cromática](#page-12-0)
- [9. Tipografía](#page-13-0)
- [10. Versiones monocromáticas y en negativo](#page-15-0)
- [11. Versiones secundarias](#page-16-0)
- [12. Usos incorrectos](#page-17-0)
- [13. Aplicación sobre fondos](#page-18-0)
- [14. Tarjetas](#page-20-0)
- [14.1. Destalles de producción](#page-20-0)

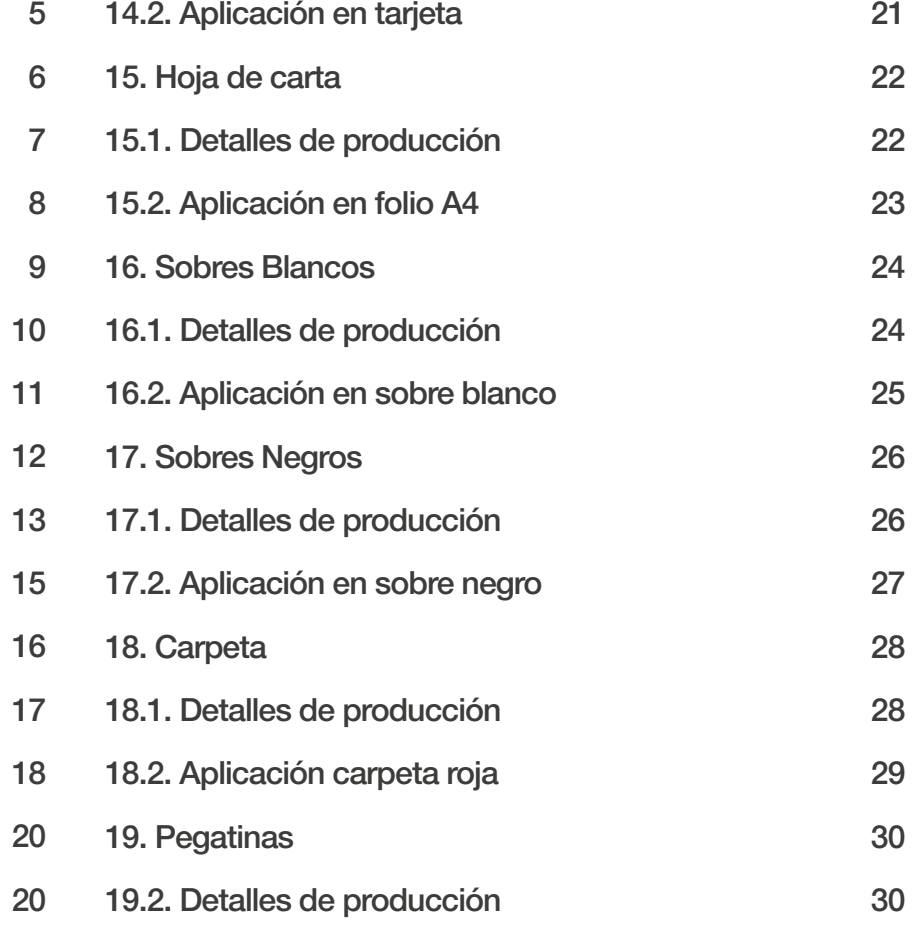

3

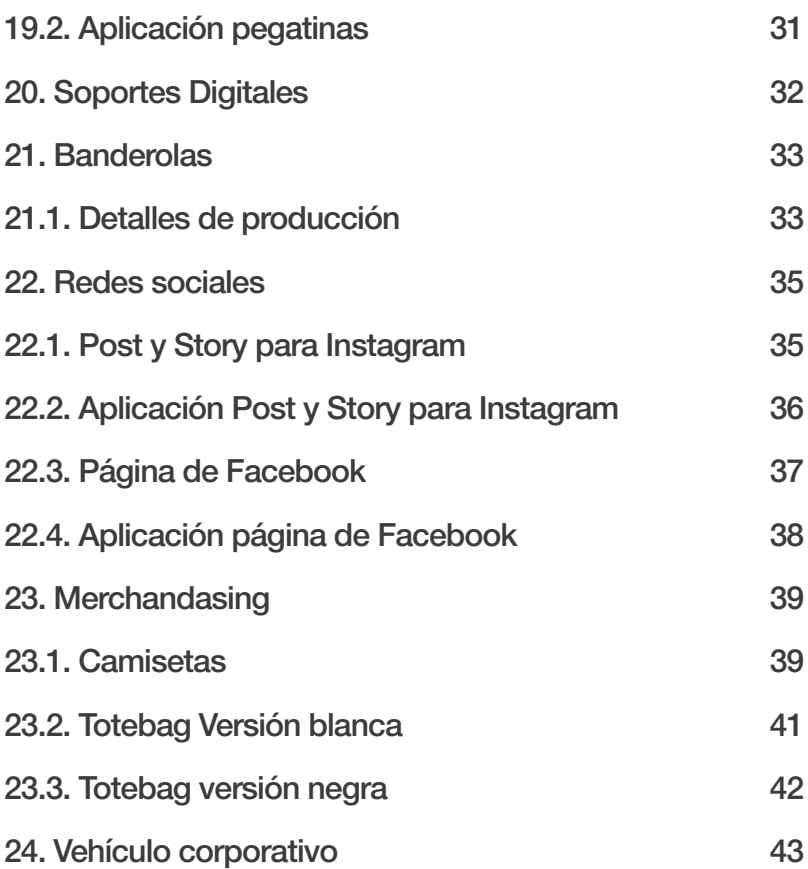

#### <span id="page-4-0"></span>1. Modo de uso

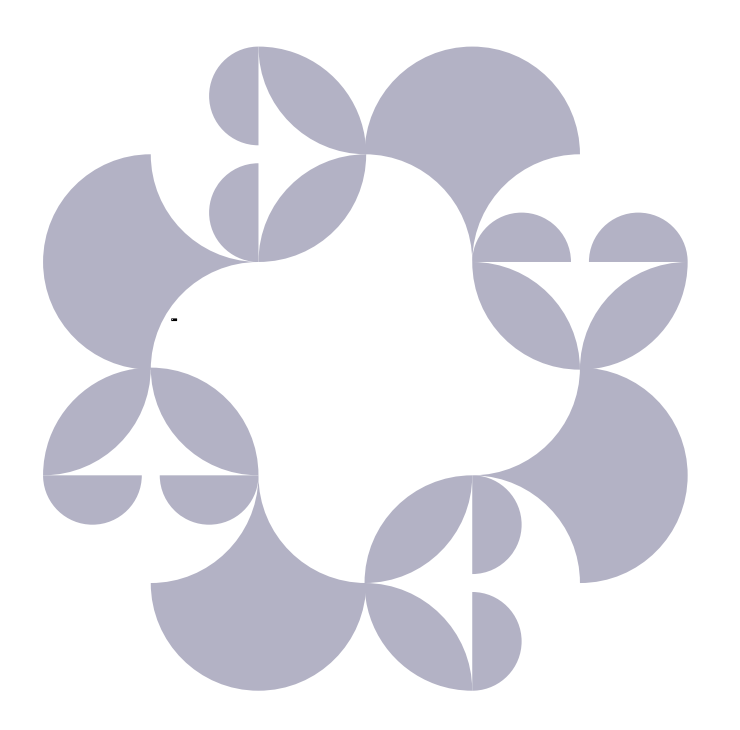

Este manual se detallan las normas de uso de la marca gráfica de SubeRock con la intención de unificar criterios a la hora de aplicar y, en su caso si procede, desarrollar la comunicación gráfica de SubeRock.

Para una implementación exitosa del lenguaje gráfico de la marca será imprescindible seguir las normas que aquí se pautan para la aplicación de la identidad visual de SubeRock para conseguir así un lenguaje gráfico unificado y coherente de la marca.

#### <span id="page-5-0"></span>2. Introducción

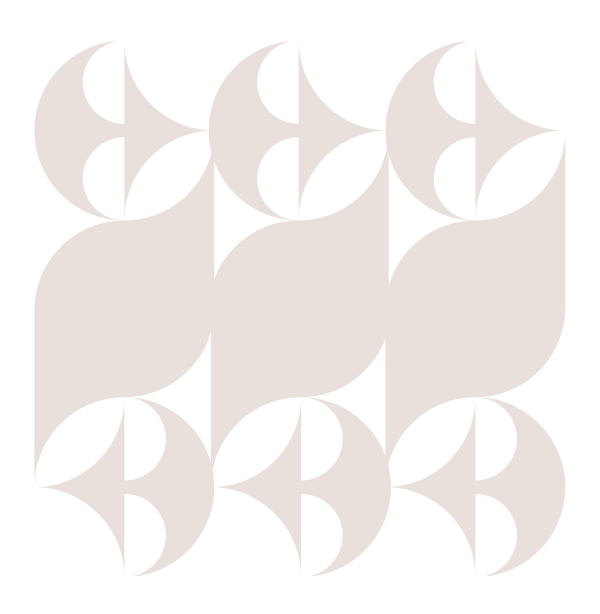

SubeRock es una marca que ofrece una experiencia de música en directo a través de un festival, la marca pertenece a la Asociación Cultural Extremasound. El festival es gratuito y de libre acceso.

Este evento se realiza todos los años el primer fin de semana de julio. La asociación busca promover la música rock, entre otras, en directo como bien cultural al que todo ciudadano tenga derecho a consumir. De hecho su eslogan es "gratis y a la sombra". A través de los años el festival ha ido adquiriendo cada vez más relevancia

dentro del panorama, primero a nivel regional y llegando, en las últimas ediciones, a empezar a posicionarse a nivel nacional, apareciendo como recomendación en medios especializados.

Por tanto este manual responde a la necesidad de la marca de tener de un lenguaje gráfico coherente, reconocible, memorable y aplicable a los distintos medios, que tenga sentido como universo marcario en la mente del usuario para fomentar así los valores del festival y la UX a través de la percepción visual de su marca.

<span id="page-6-0"></span>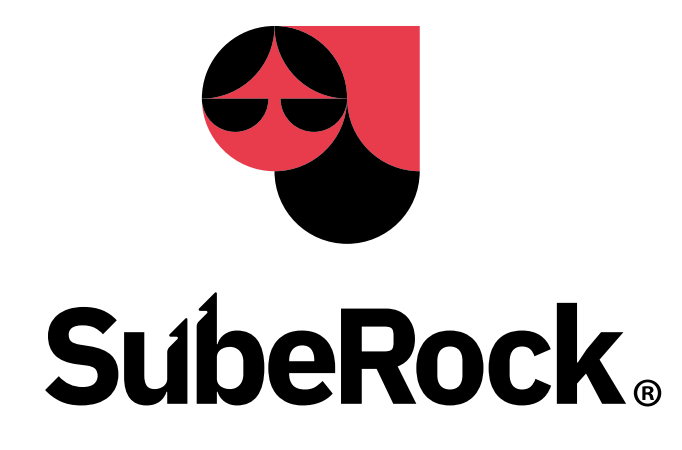

Signo marcario de SubeRock esta compuesto por un imagotipo que es el elemento esencial de la marca a nivel visual que identifica todos los elementos comunicantes que pertenecen a la misma, lo cual permite a la marca usar independientemente el símbolo como el logotipo en las situaciones previstas en este manual.

El isotipo de la marca está basado en los conceptos extraídos en las fases de análisis a través de

técnicas como, encuestas, entrevistas, moodboard y mapa conceptual, donde se detectaron distintas características semánticas de la marca. También se ha hecho una exploración sintáctica de la imagen resultante estudiando su construcción mediante retícula, La parte de del logotipo se genera a partir de la tipografía IBM plex sans de uso libre, este tipo grotesco se adapta perfectamente al estilo gráfico que estábamos buscando.

#### <span id="page-7-0"></span>4. Esquema de trazado

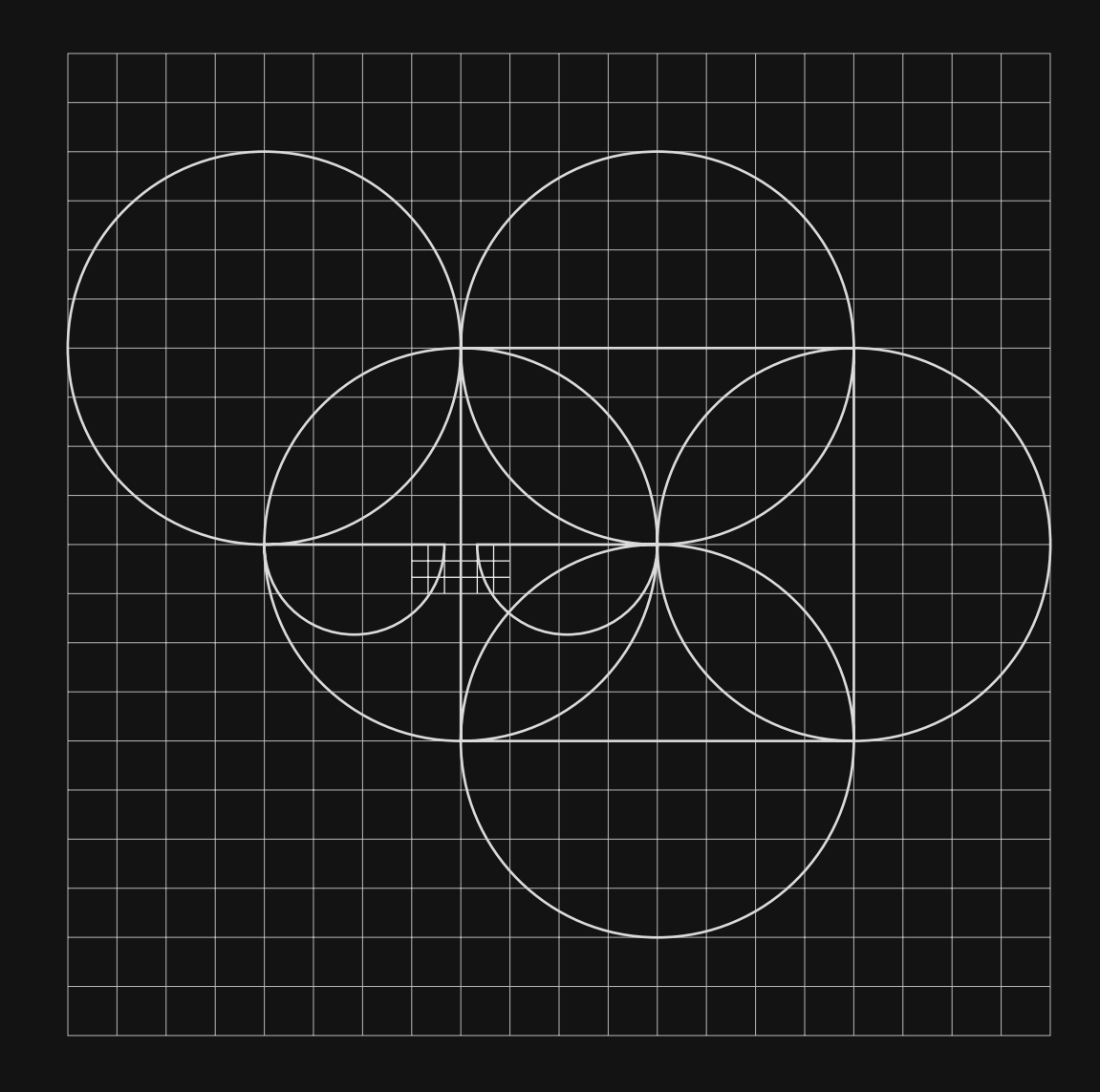

#### <span id="page-8-0"></span>5. Construcción

Se hace una exploración sintáctica de la imagen resultante estudiando su construcción mediante retícula, La parte de del logotipo se genera a partir de la tipografía IBM plex sans de uso libre, este tipo grotesco se adapta perfectamente al estilo gráfico que estábamos buscando.

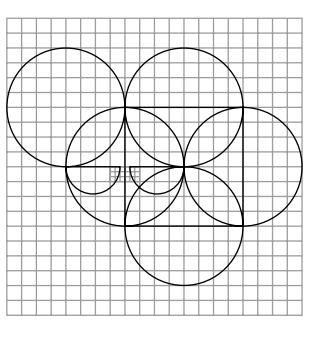

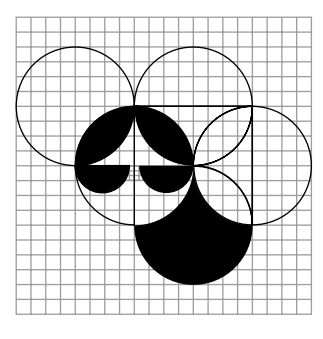

Para crear las gráfica hacemos uso de una retícula de cuadros para crear circunferencias, esto nos servirá de guía y nos ayudará a mantener ciertas proporciones.

Marcamos los espacios positivos que tendrá el símbolo a partir de las intersecciones de las circunferencias.

En las formas resultantes se perciben las proporciones que la retícula estableció, aunque ahora la estructura de construcción esté ausente nuestra percepción detecta la sintaxis que ha dejado en las formas .

**SubeRock SubeRock** 

Se hace una modificación sutil en el tipo con el que se crea el logotipo, esta, aparte de tener un origen semántico, como ya se ha explicado, también aporta un rasgo distintivo que ayuda a la memorabilidad del logotipo.

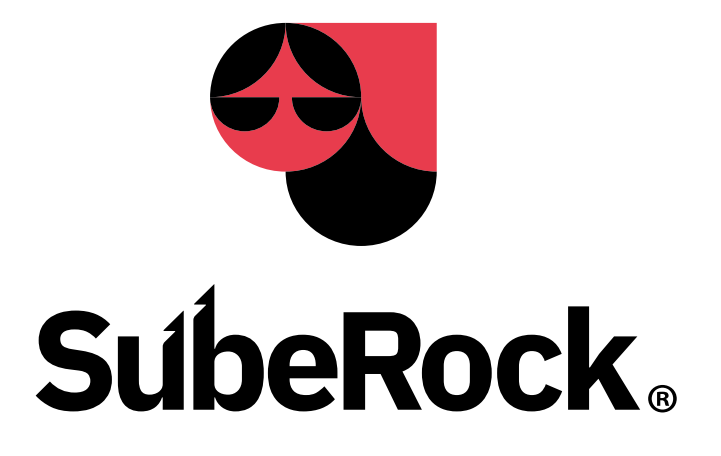

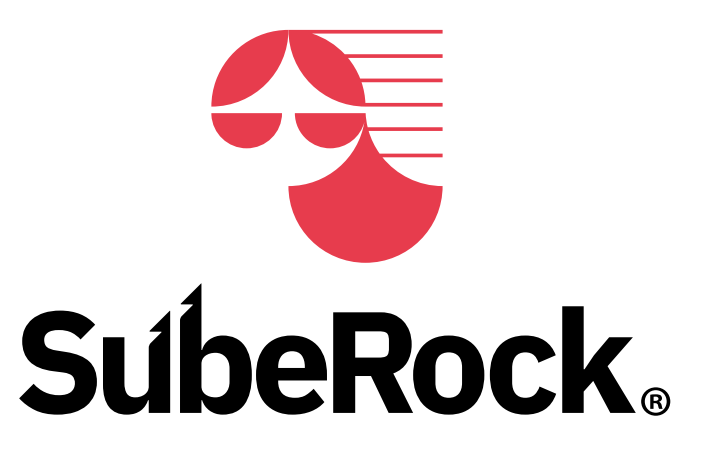

#### <span id="page-10-0"></span>6. Relaciones proporcionales

Para establecer los espacios y relaciones proporcionales de tamaño de los elementos gráficos que componen el imagotipo se hace uso de la propia retícula con la que se construyó el isotipo, estableciendo una relación proporcional de valores en campos reticulares entre isotipo y logotipo.

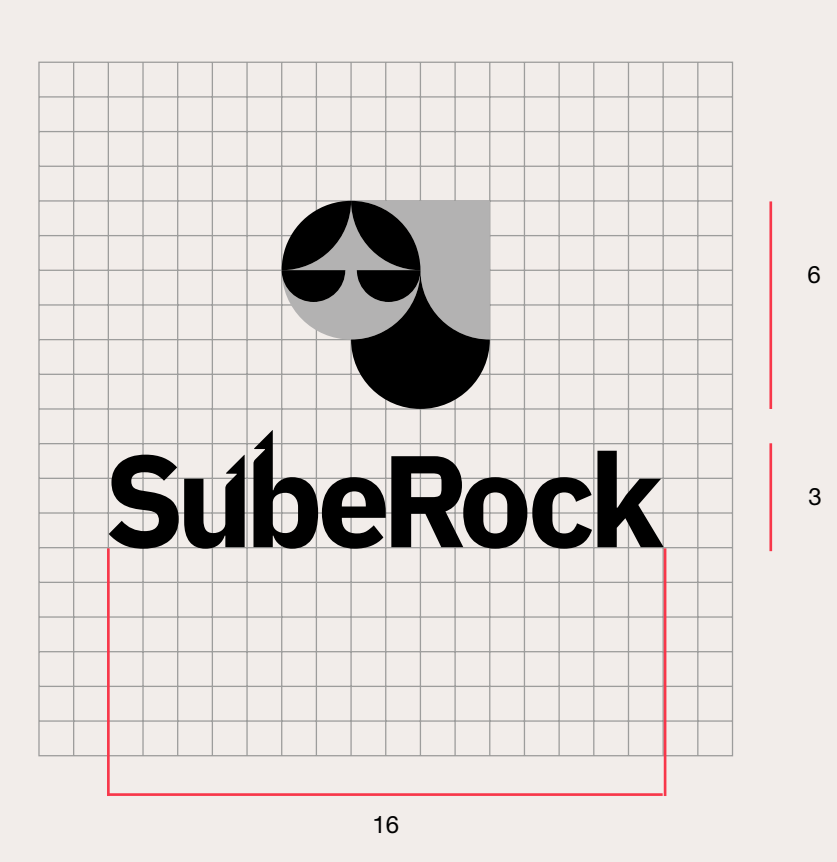

#### <span id="page-11-0"></span>7. Área de respeto y tamaño mínimo de reproducción

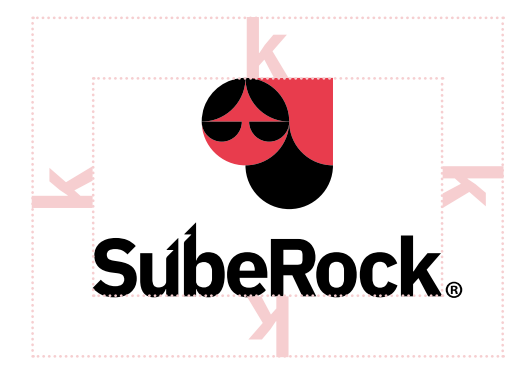

Es el área alrededor del imagotipo la cual no puede ser invadida por ningún otro elemento gráfico.(La única excepción será las ascendentes o descendentes de tipografías que se usen en diseños de la marca pero nunca de las que sean exógenas a esta.)

También este área será reservada cuando el imagotipo se reproduzca sobre un fondo de color no corporativo y este no armonice con la marca, en este caso se rellenará este área con un color corporativo, un fondo blanco o uno negro; y encima de este color lucirá el logo.

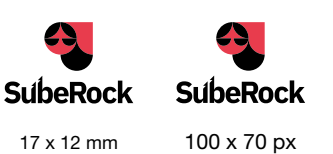

Se hacen pruebas ópticas para determinar la legibilidad y reconocimiento del isotipo a distintos tamaños, tanto en pantalla como impresas. Las medidas que aparecen debajo de las imágenes de la izquierda son las mínimas permitidas para su uso. Esto es importante tenerlo en cuenta ya que el rendimiento de la marca a nivel de reconocimiento no se garantiza si sobrepasamos estos límites.

#### <span id="page-12-0"></span>8. Gama cromática

Respetar los colores en sus respectivos tonos y escalas es clave para consolidar la atmósfera visual de la marca.

Los colores primarios son en esencia los colores corporativos que identifican la marca.

Los colores secundarios cumplen el rol de resaltar y darle armonía a la marca como complementarios. Actuarán como secundarios los diferentes matices de los primarios en combinación entre ellos o con algún primario.

El color púrpura puede actuar como color actuando como contraste y llamada de atención a determinados elementos de las composiciones gráficas.

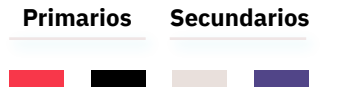

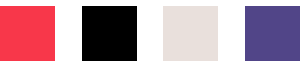

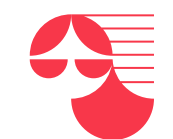

**PANTONE 1787 C C:** 0 **M**: 89 **Y**: 65 **K**: 0 **R:** 231 **G**: 55 **B**: 71 **#E73747**

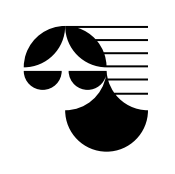

**PANTONE Neutral Black C C:** 0 **M**: 0 **Y**: 0 **K**: 95 **R:**33 **G**: 33 **B**: 33 **#212221**

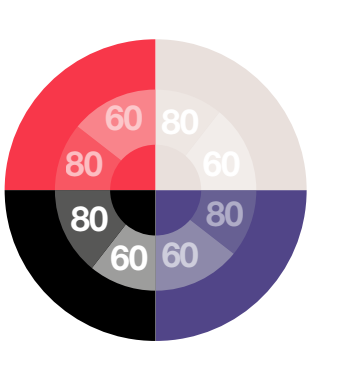

**PANTONE 7590 C al 30% C:** 10 **M**: 12 **Y**: 13 **K**: 0 **R:** 232 **G**: 224 **B**: 220 **#E8E0DC**

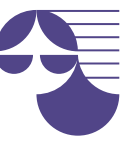

**PANTONE 7671 C C:** 80 **M**: 80 **Y**: 14 **K**: 2 **R:** 80 **G**: 70 **B**: 133 **#4f4684t**

#### <span id="page-13-0"></span>9. Tipografía

Se ha optado por una familia tipográfica lineal neo-grotesca que tiene la suficiente variedad de estilos como para poder componer todo tipo de textos.

Por norma general se usará el estilo Bold para títulos con un cuerpo de 18pt, para subtítulos a 13pt y para otros apartados que deban diferenciarse dentro a 11pt.

Para los cuerpos de texto se compondrá en un tamaño de 8 a 11pt según se requiera (en las aplicaciones para web se usarán los tamaños descritos en la guía de estilo web)

La variante itálica se usará en consonancia con las reglas ortotipográficas.

#### Helvetica Neue

Esta familia es una revisión de la original diseñada por Max Miedinger. Según la clasificación Vox- Atypl, debido a la ausencia de remates en sus trazos, el leve contraste entre ellos y su modulación vertical; entraría dentro de la categoría de modernas Lineales B Neo-Grotescas.

La versión Neue supone una revisión importante del trazado original, con una estructura más unificada de alturas y anchuras, cuyo desarrollo corresponde a D.Stempel AG, el hijo del director de Linotype.

**Identificación Vox A/Typl:** Moderna, Lineal, Neo-grotesca

**Diseñador:** D.Stempel AG ( a partir de la original de Max Miedinger.

#### Pangrama:

El veloz murciélago hindú comía feliz cardillo y kiwi. La cigüeña tocaba el saxofón abcdefghijklmnopgrstu vwxyz ABCDEFGHIJKLM NOPQRSTUVWXYZ 1234567890.:,; ' " (!?) +-\*/=

**Helvetica Neue Light** abcdefghijklmnopqrstu vwxyz ABCDEFGHIJKLM NOPQRSTUVWXYZ 1234567890.:,; ' " (!?) +-\*/=

Helvetica Neue Roman abcdefghijklmnopqrstu vwxyz ABCDEFGHIJKLM NOPQRSTUVWXYZ 1234567890.:,; ' " (!?) +-\*/=

*Helvetica Neue Italic abcdefghijklmnopqrstu vwxyz ABCDEFGHIJKLM NOPQRSTUVWXYZ 1234567890.:,; ' " (!?) +-\*/=*

Helvetica Neue Bold abcdefghijklmnopqrstu vwxyz ABCDEFGHIJKLM NOPQRSTUVWXYZ 1234567890.:,; ' " (!?) +-\*/=

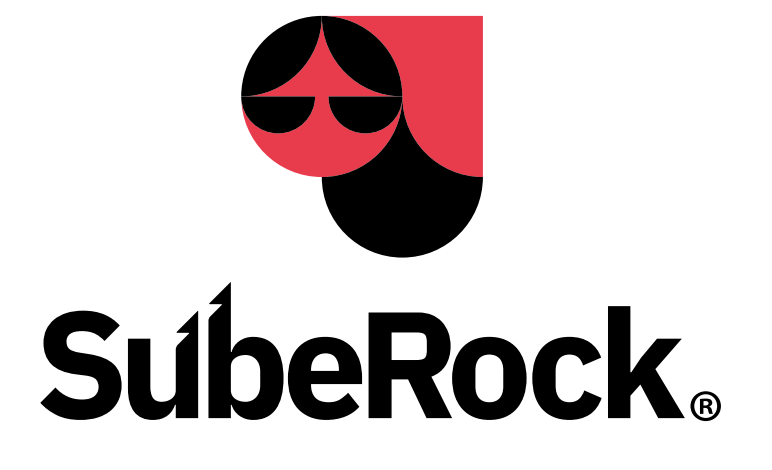

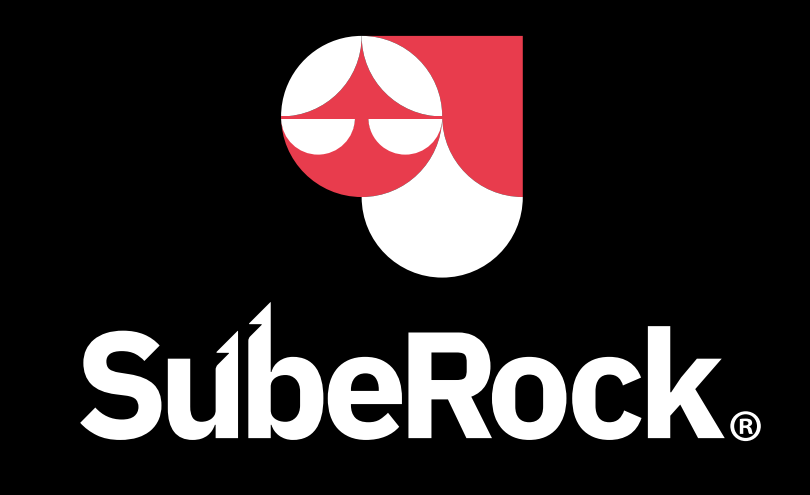

#### <span id="page-15-0"></span>10. Versiones monocromáticas y en negativo

La versiones monocromáticas con tinta negra se usan cuando la estrategia comunicativa de la marca lo requiera por necesidad (condiciones de impresión). Aunque hay que tener en cuenta que el negro es un color corporativo de la marca, por lo que el uso de este no desentonará con la marca.

#### Ejemplos:

- •Etiquetas negras o blancas de la marca que acompañan a un producto.
- •El imagotipo en fotocopias a una tinta.
- •Camisetas que se hagan a una tinta.

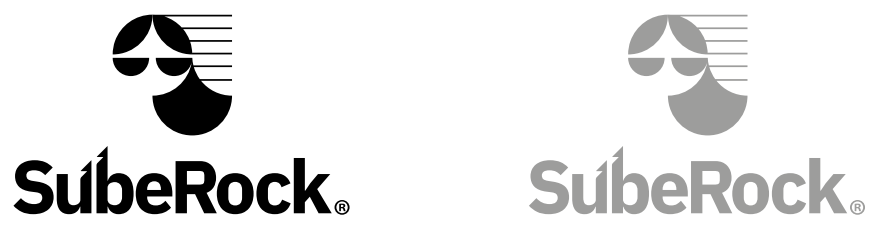

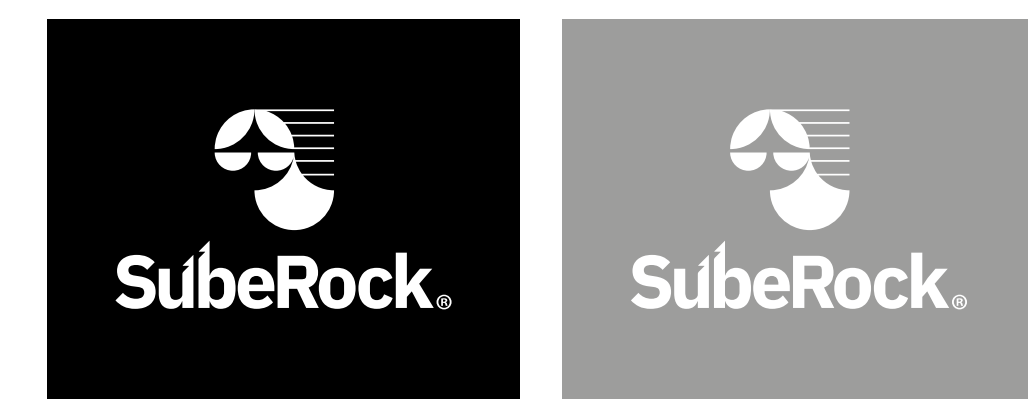

#### <span id="page-16-0"></span>11. Versiones secundarias

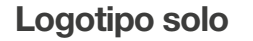

#### **SubeRock**

El logotipo irá sólo si la situación comunicativa lo requiera. Por ejemplo una tarjeta de visita donde el Isotipo vaya en una parte y logotipo en la otra, una lona publicitaria del evento donde solo puede ir el logotipo en horizontal y se busque la simetría.

Logotipo solo Isotipo solo Isotipo solo Distribución horizontal

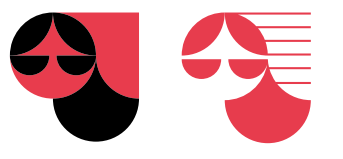

El isotipo irá solo como en los casos previstos en el logotipo y además en todas aquellas situaciones donde el símbolo de la marca pueda funcionar como icono (botón de una app, señalética, diseño de ropa, etc). Cualquiera de estas dos versiones podrá usarse y serán las que se utilicen como imagen de perfil en rendes sociales

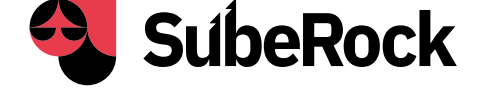

Esta combinación se usará si la marca se tiene que adaptar a algún soporte donde su distribución sea más optima en horizontal y no se requiera de simetría. Este uso se hará en lomos de un libretos, Cds o Dvds, banners horizontales, encabezados de webs y apps, etc)

#### <span id="page-17-0"></span>12. Usos incorrectos

Sólo se usarán las versiones de la marca que permite este manual, por lo tanto no se podrá distorsionar el imagotipo o alterar la relación del logotipo con el símbolo salvo en los casos específicos previstos en este manual.

La paleta de color tampoco podrá verse alterada, sólo se usarán colores corporativos y versiones en blanco y negro ( y escala de grises) tanto en positivo como en negativo. Estos usos se harán solo en los casos previstos por el manual.

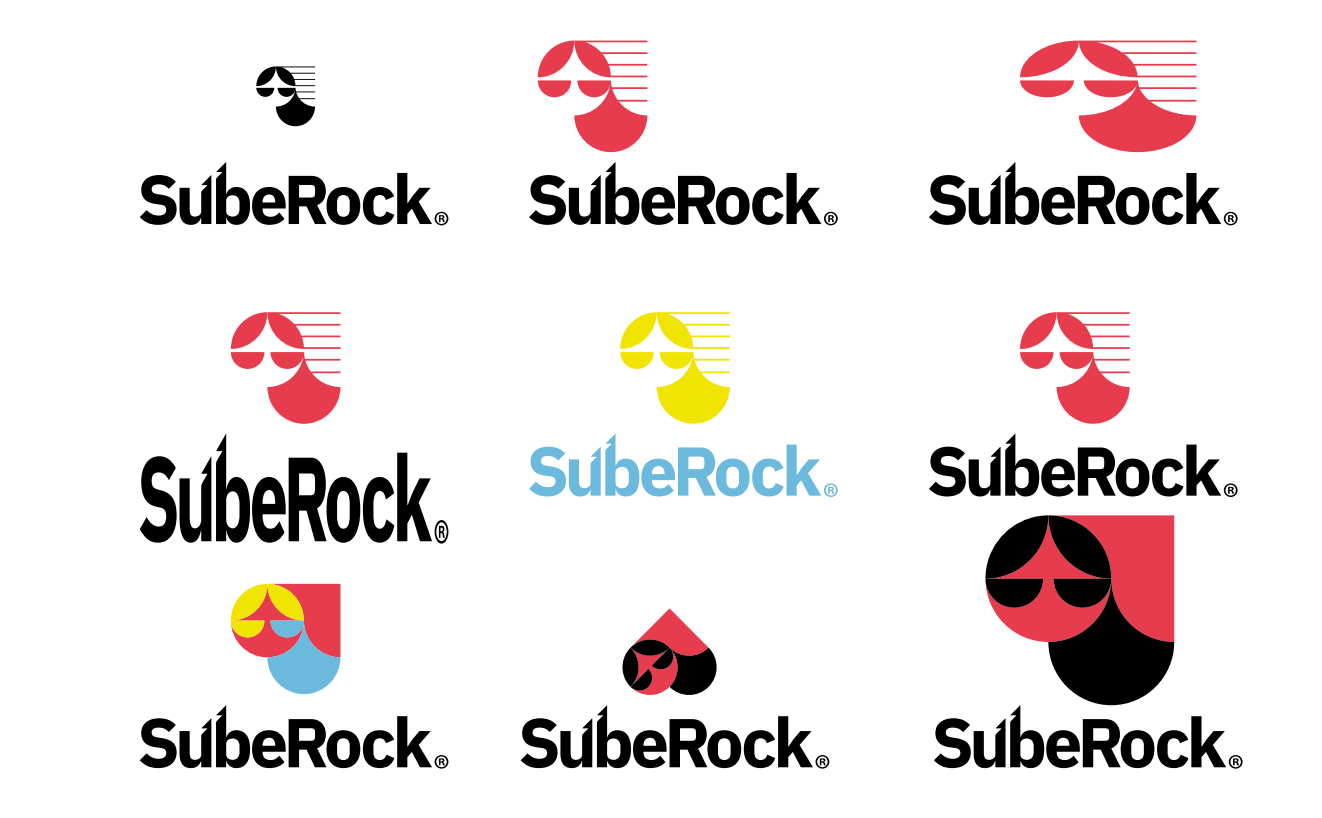

#### <span id="page-18-0"></span>13. Aplicación sobre fondos

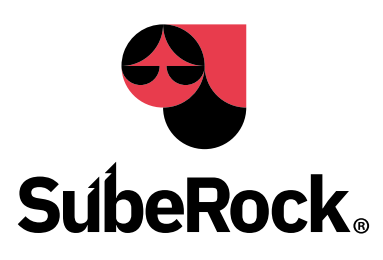

Para fondos claros, se aplica la marca principal en su versión cromática original o en su defecto su versión monocromática en color corporativo.

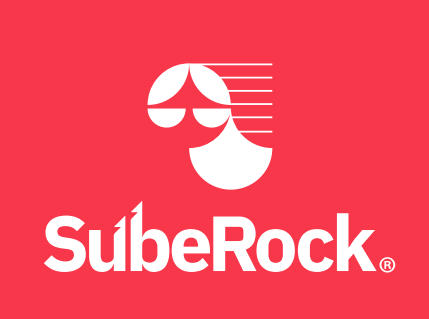

En fondos de color corporativo se aplica la marca en versión monocromática blanca si el valor de luminosidad del fondo permite una buena legibilidad.

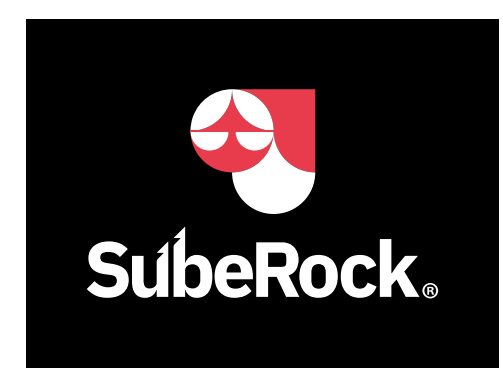

El fondos oscuros se aplica la marca con el logotipo en blanco.

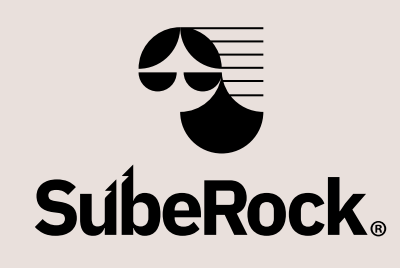

En fondos de color corporativo claros, se aplica el imagotipo en versión monocromática negra para que no haya problemas de contraste y la legibilidad sea óptima.

**Especificaciones** de producción y aplicaciones

#### <span id="page-20-0"></span>14. Tarjetas

14.1. Destalles de producción

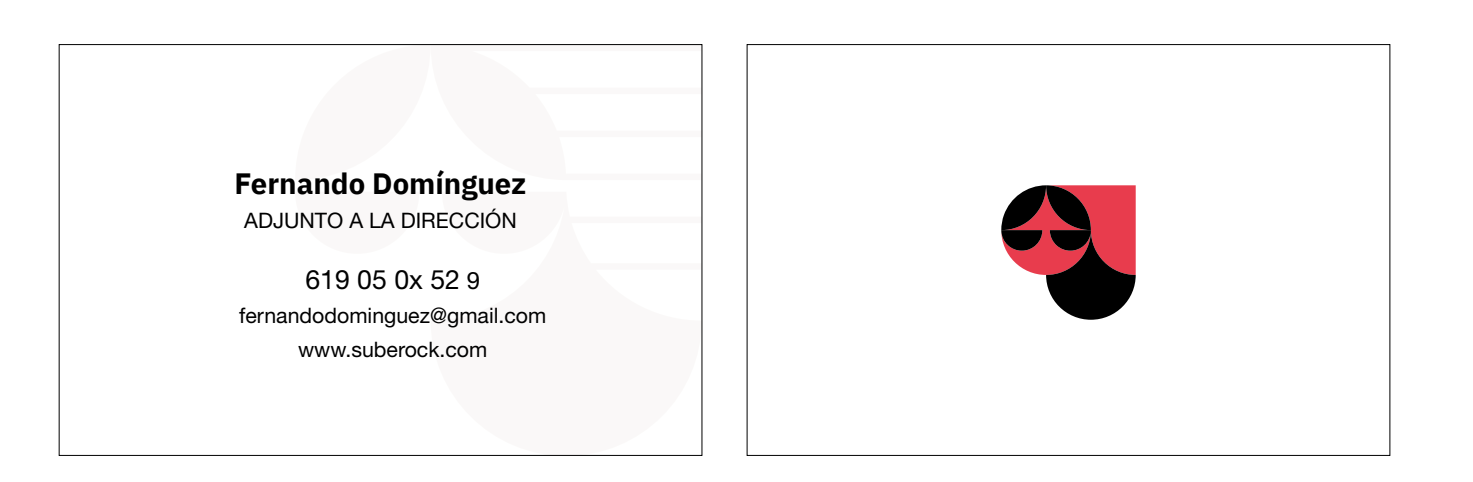

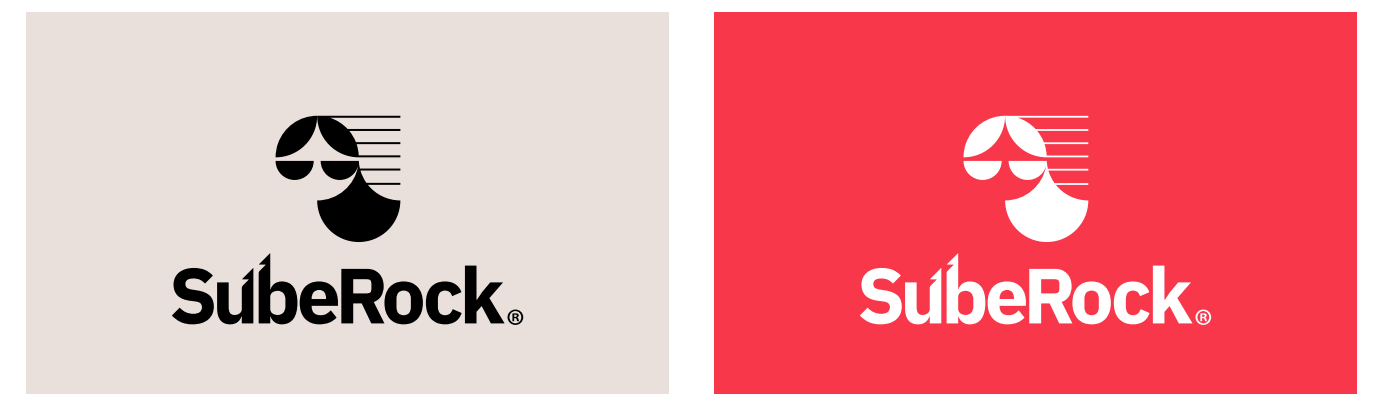

Formato 85 X 55mm Papel estucado mate 300g

#### <span id="page-21-0"></span>14.2. Aplicación en tarjeta

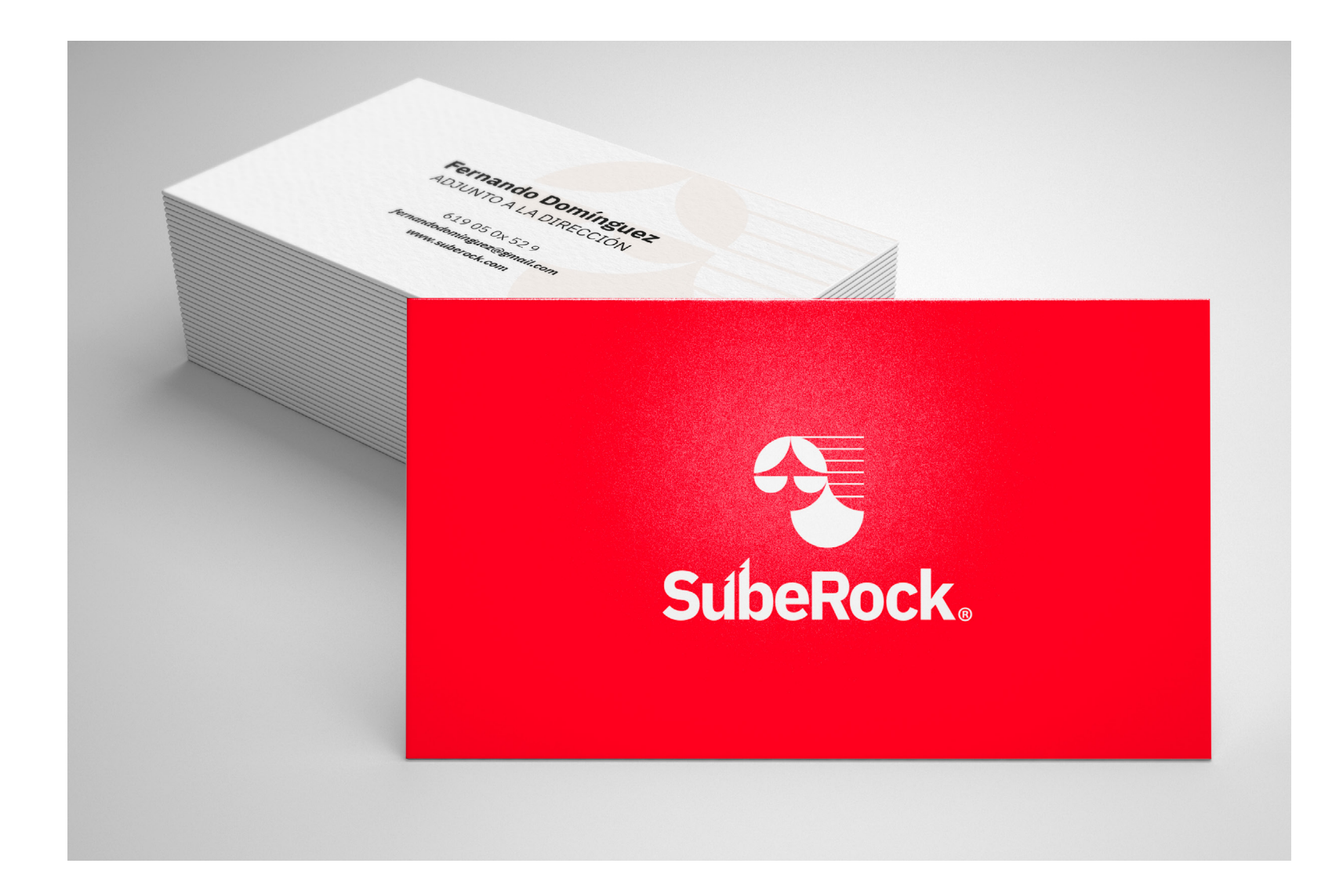

#### <span id="page-22-0"></span>15. Hoja de carta

#### 15.1. Detalles de producción

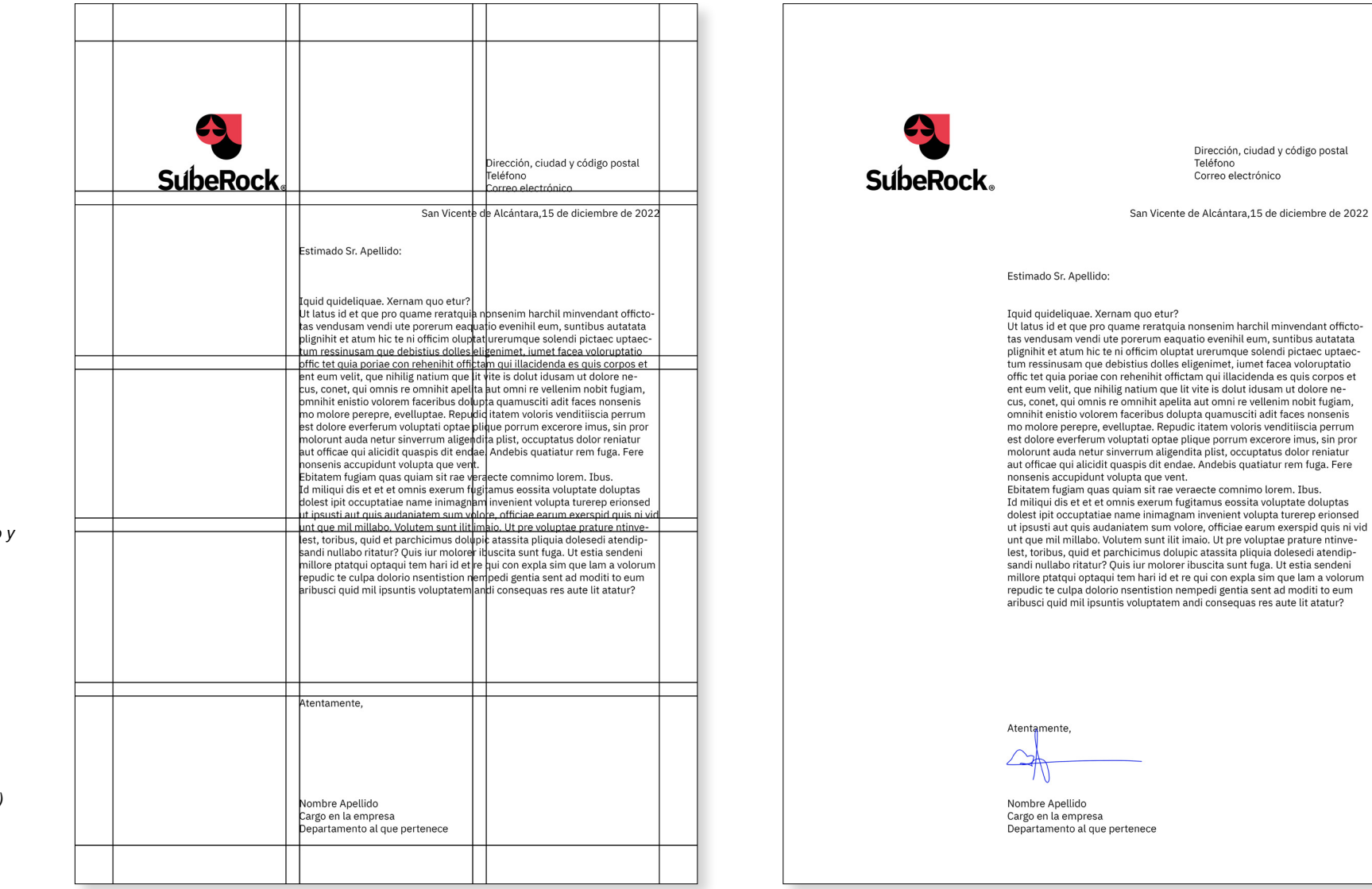

*Composición: Margen superior, izquierdo y derecho: 12,7 mm. Margen inferior: 13,2. Tamaño de fuente: 10pt Interlínea: 12pt Retícula modular con 15 campos reticulares. Medianiles: 12pt*

*Producción: Formato: Din A4 (210x297) Papel: Offset 90g Nº tintas: Cuatricromía o Blanco y negro.*

#### <span id="page-23-0"></span>15.2. Aplicación en folio A4

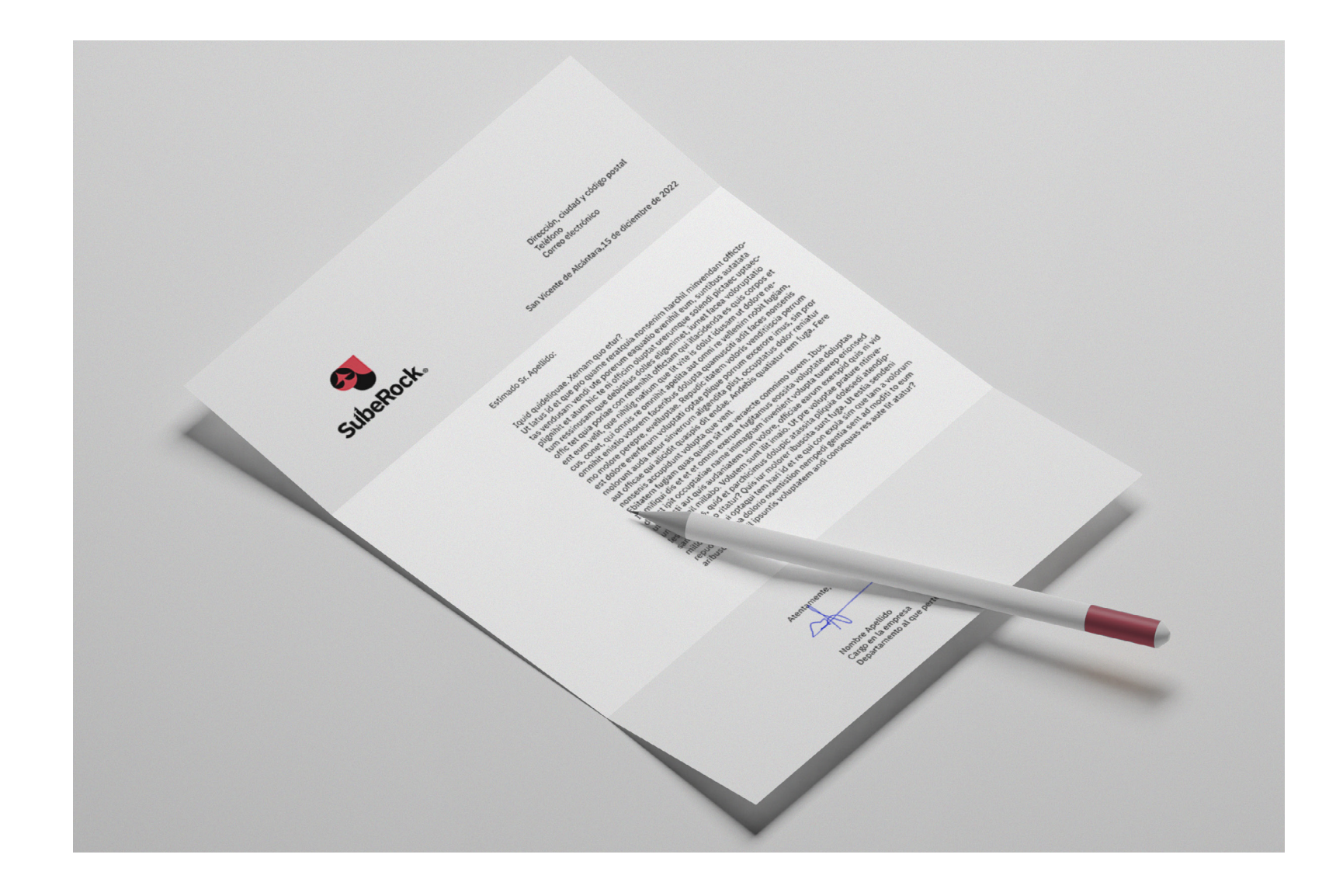

#### <span id="page-24-0"></span>16. Sobres Blancos

16.1. Detalles de producción

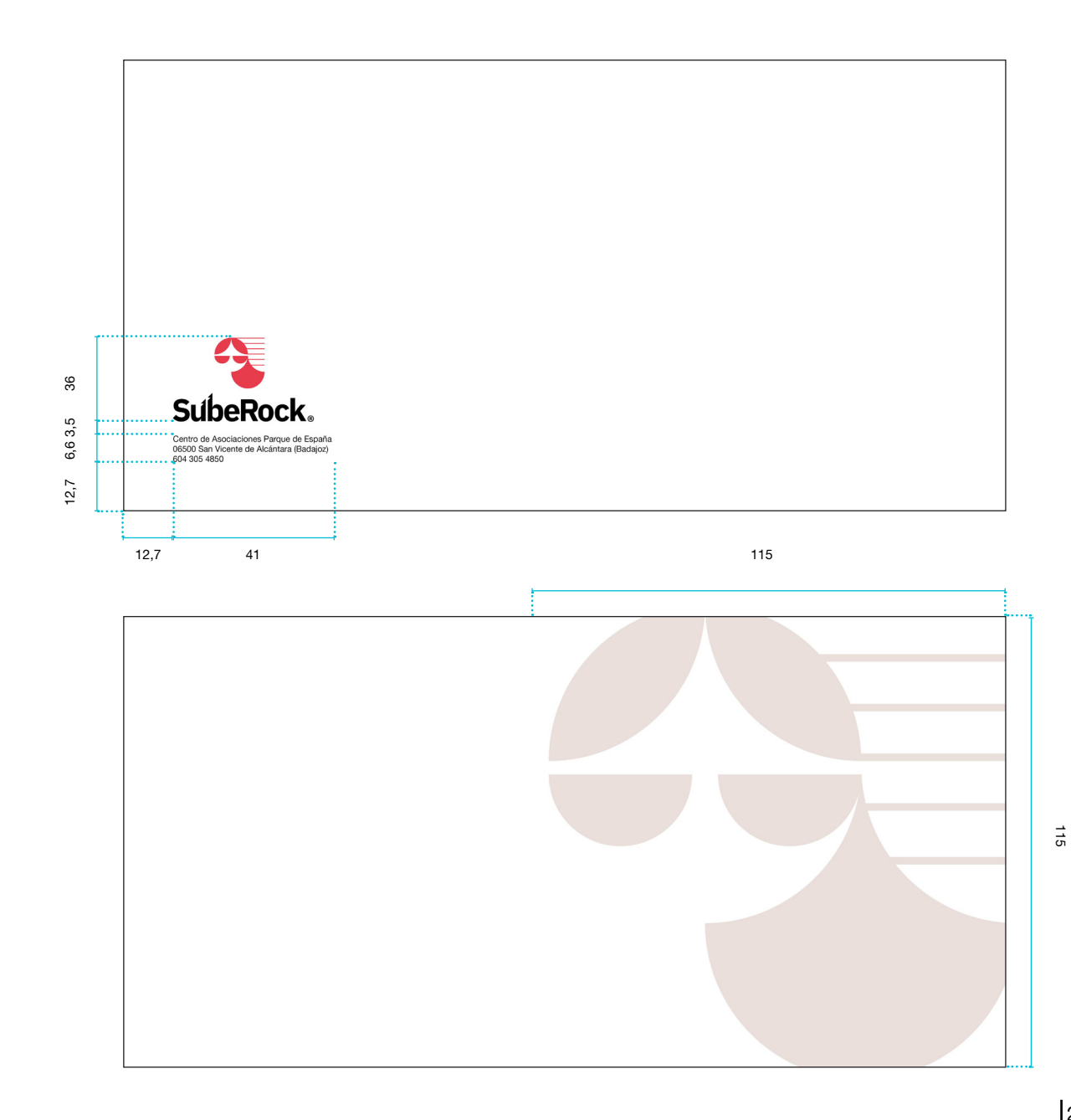

*Producción: Formato: Sobre americano 225 x 115mm Papel: Offset 90g Nº tintas: Cuatricromía o Blanco y negro.*

#### <span id="page-25-0"></span>16.2. Aplicación en sobre blanco

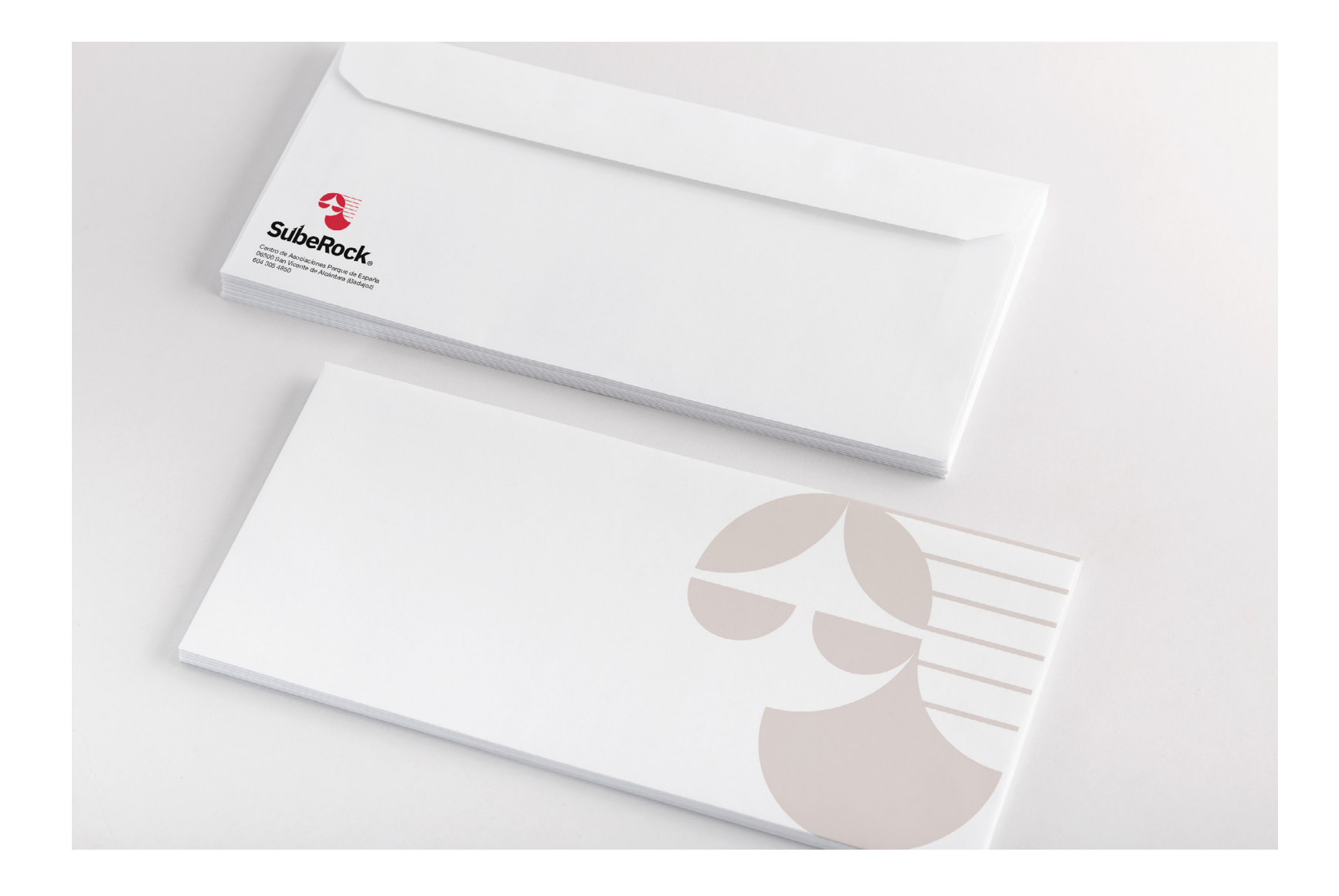

#### <span id="page-26-0"></span>17. Sobres Negros

17.1. Detalles de producción

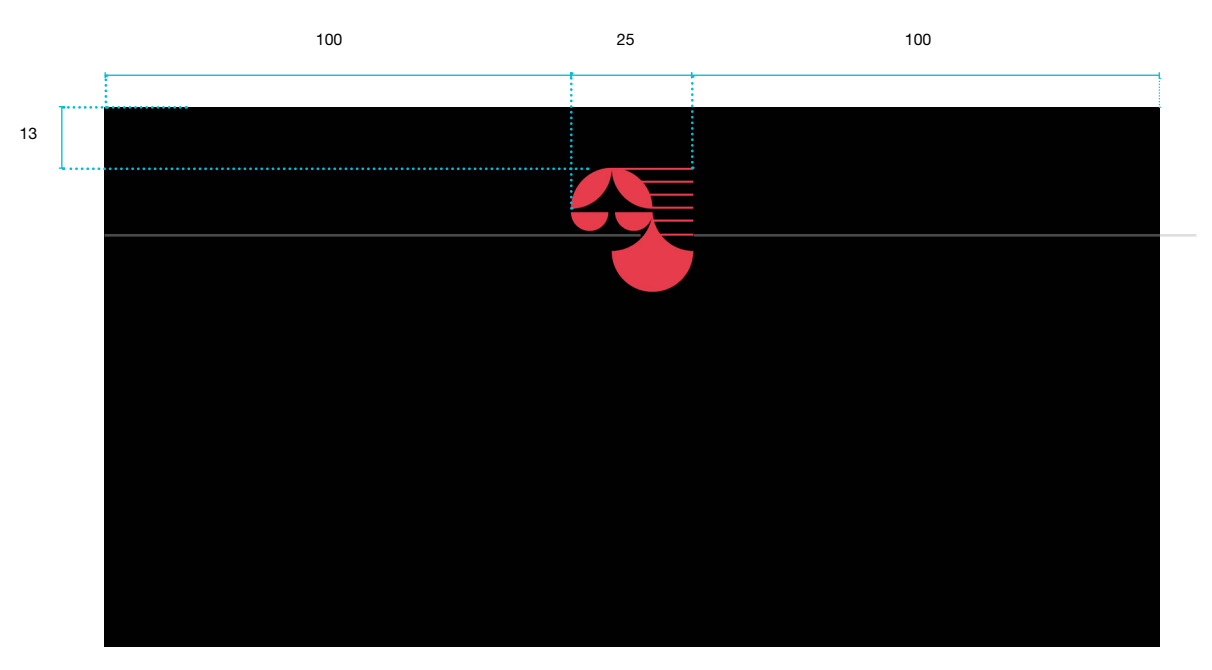

115

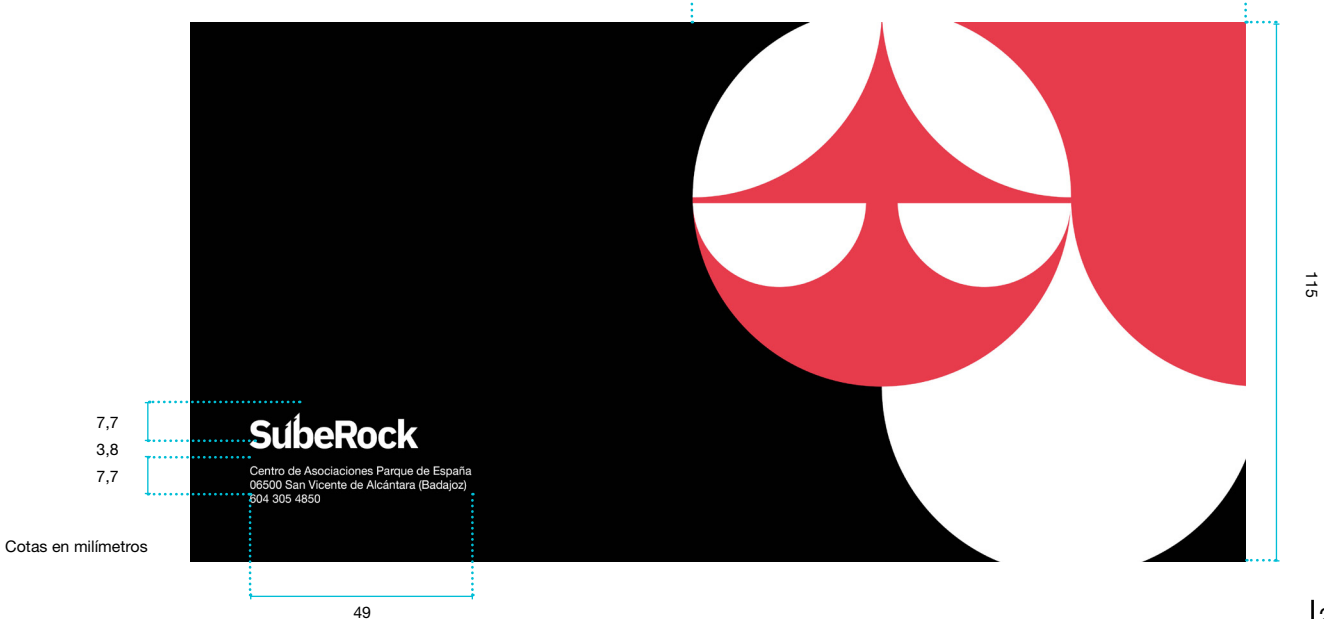

*Producción: Formato: Sobre americano 225 x 115mm Papel: Offset 90g color negro Nº tintas: 2 tintas, tinta blanca y color corporativo PANTONE 1787 C*

#### <span id="page-27-0"></span>17.2. Aplicación en sobre negro

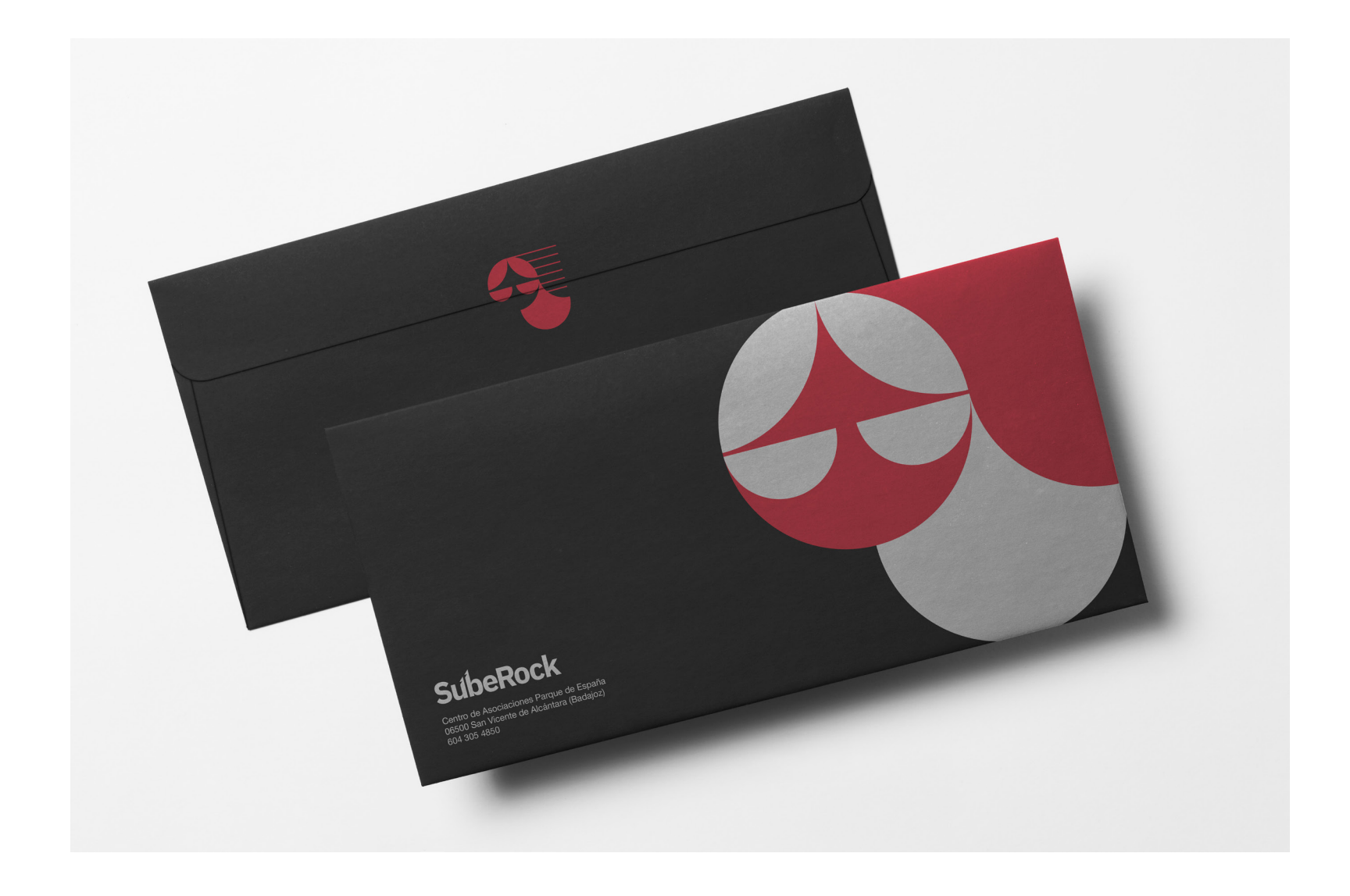

#### <span id="page-28-0"></span>18. Carpeta

#### 18.1. Detalles de producción

笑 **SubeRock** www.suberock.cor 17 52,4

*Producción: Formato: 235 x 310 Papel: Cartulina gráfica de 450g estucada Nº tintas: Una tinta plana PANTONE 1787 C*

29

212

190

31,2

 $4,6$   $12,7$ 

#### <span id="page-29-0"></span>18.2. Aplicación carpeta roja

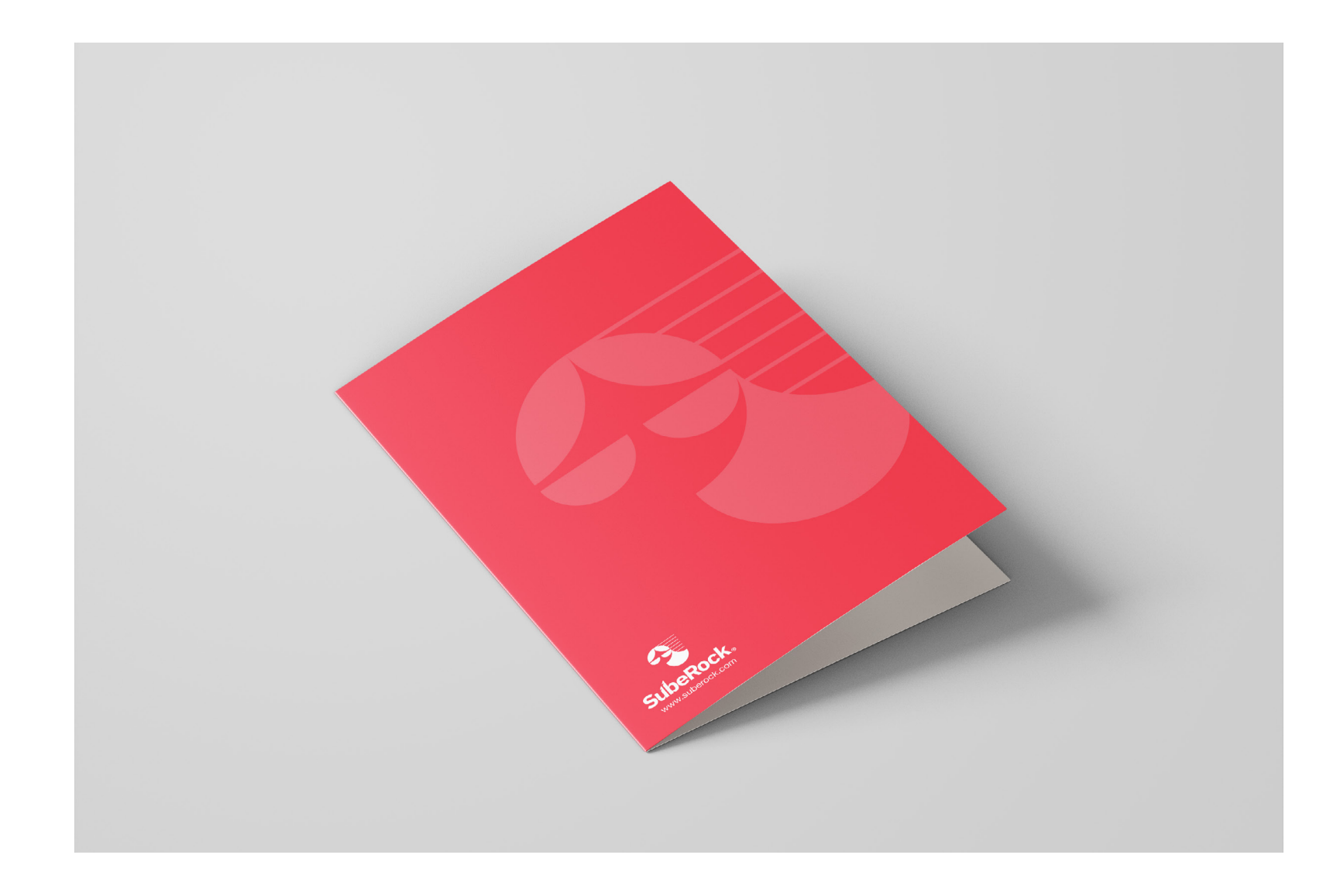

#### <span id="page-30-0"></span>19. Pegatinas

19.2. Detalles de producción

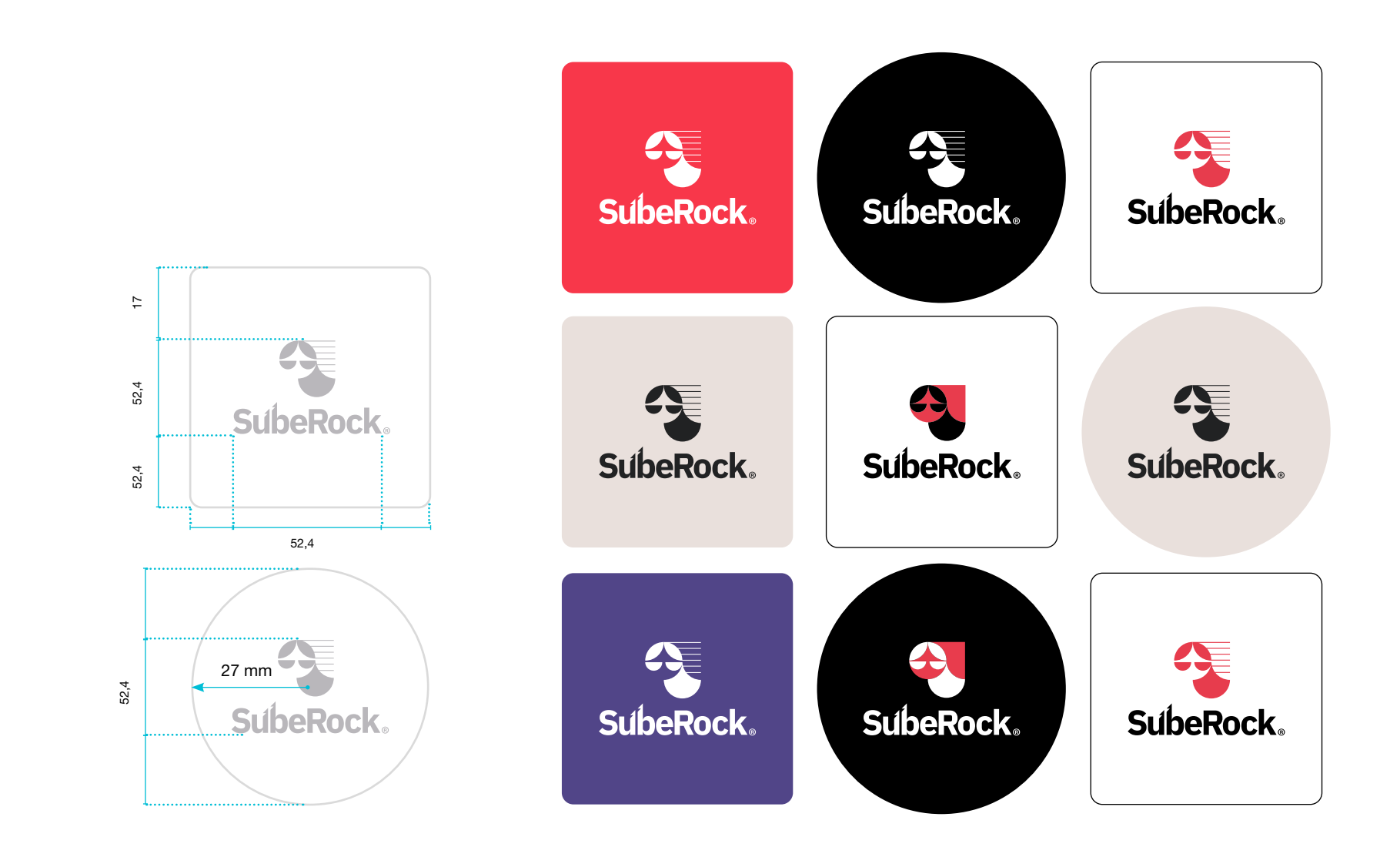

*Producción: Formato circular: 50mm de diámetro Formato cuadrado: 50 x 50 mm con borde redondeado Papel: Plástico adhesivo acabado brillo Nº tintas: 1 o 2 Colores corporativos*

<span id="page-31-0"></span>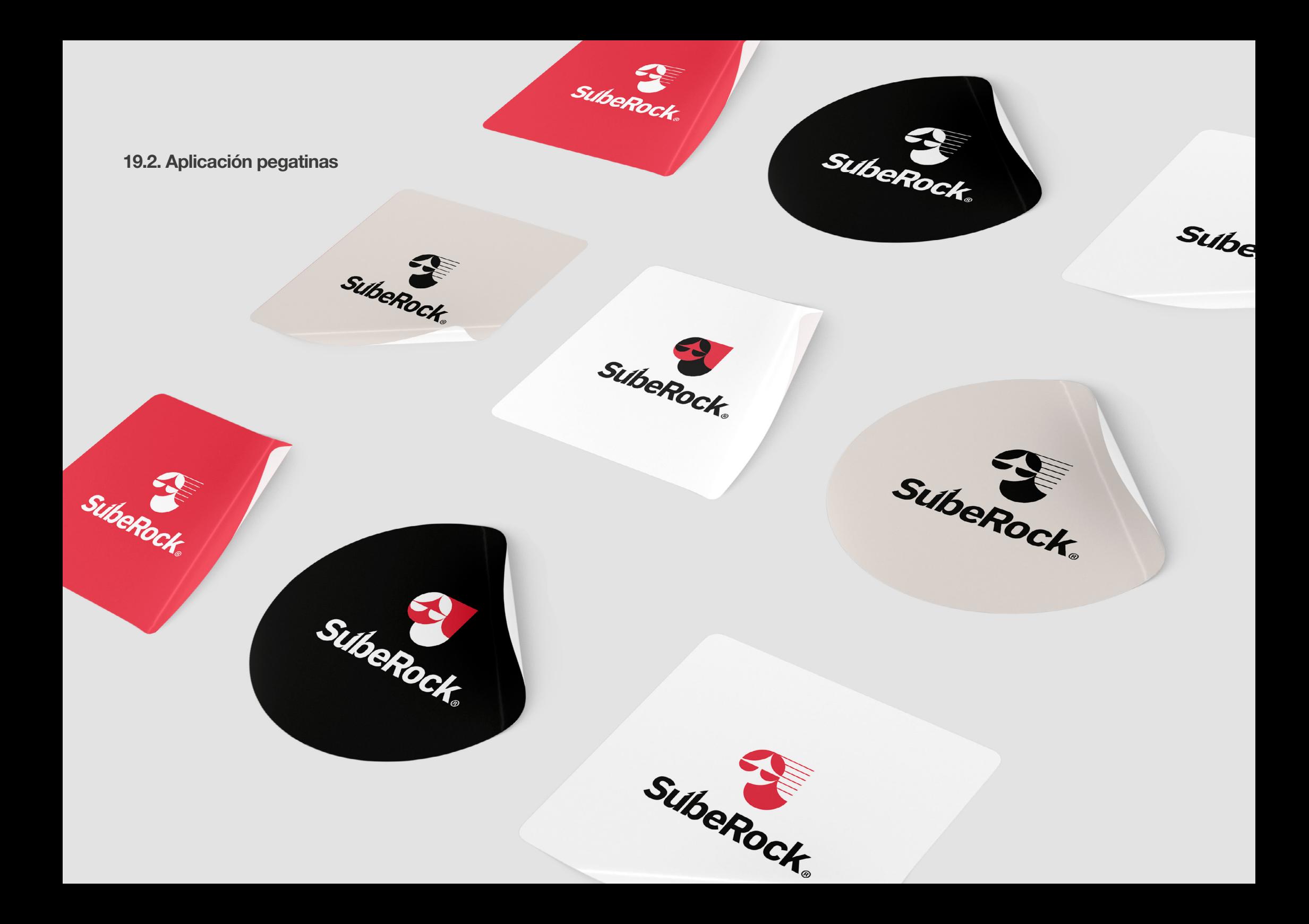

#### <span id="page-32-0"></span>20. Soportes Digitales

#### Banner publicitario

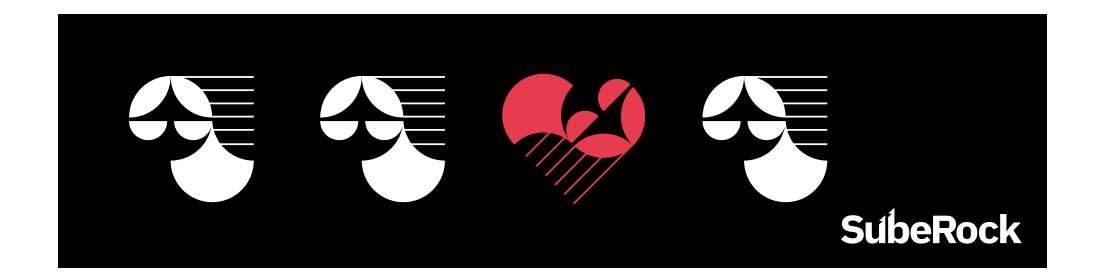

*Producción: Formato: 500 x 100 px*

Firma correo electrónico

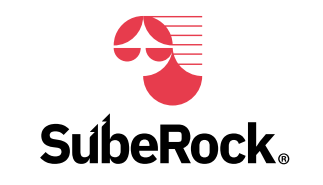

Fernando Domínguez ADJUNTO A LA DIRECCIÓN fernandodominguex@gmail.com www.suberock.com

*Producción: Formato: 400 x 100 px*

#### <span id="page-33-0"></span>21. Banderolas

21.1. Detalles de producción

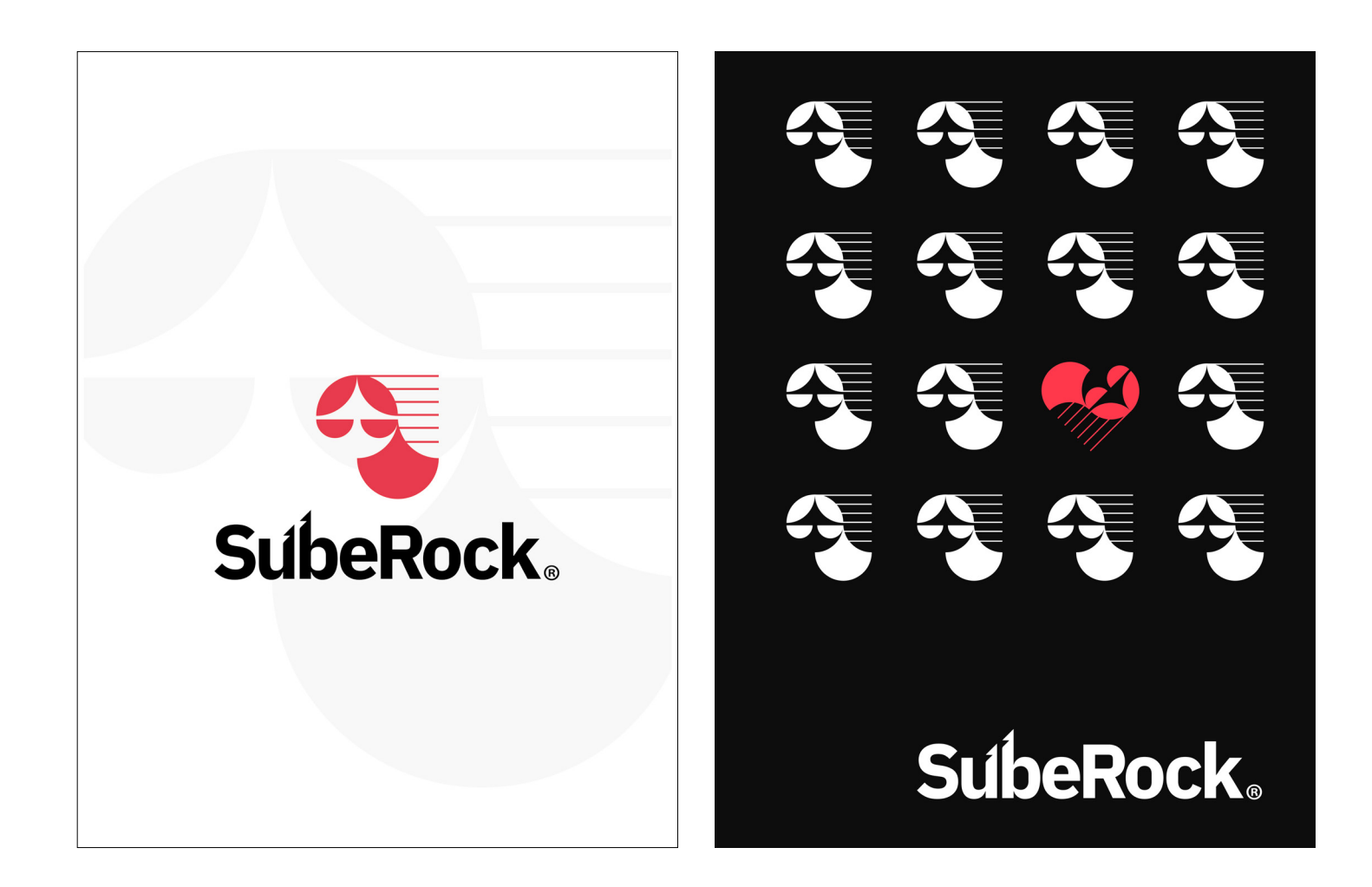

*Producción: Formato: 900 x 1200 mm Vinilo de impresión Nº tintas: Dos tintas*

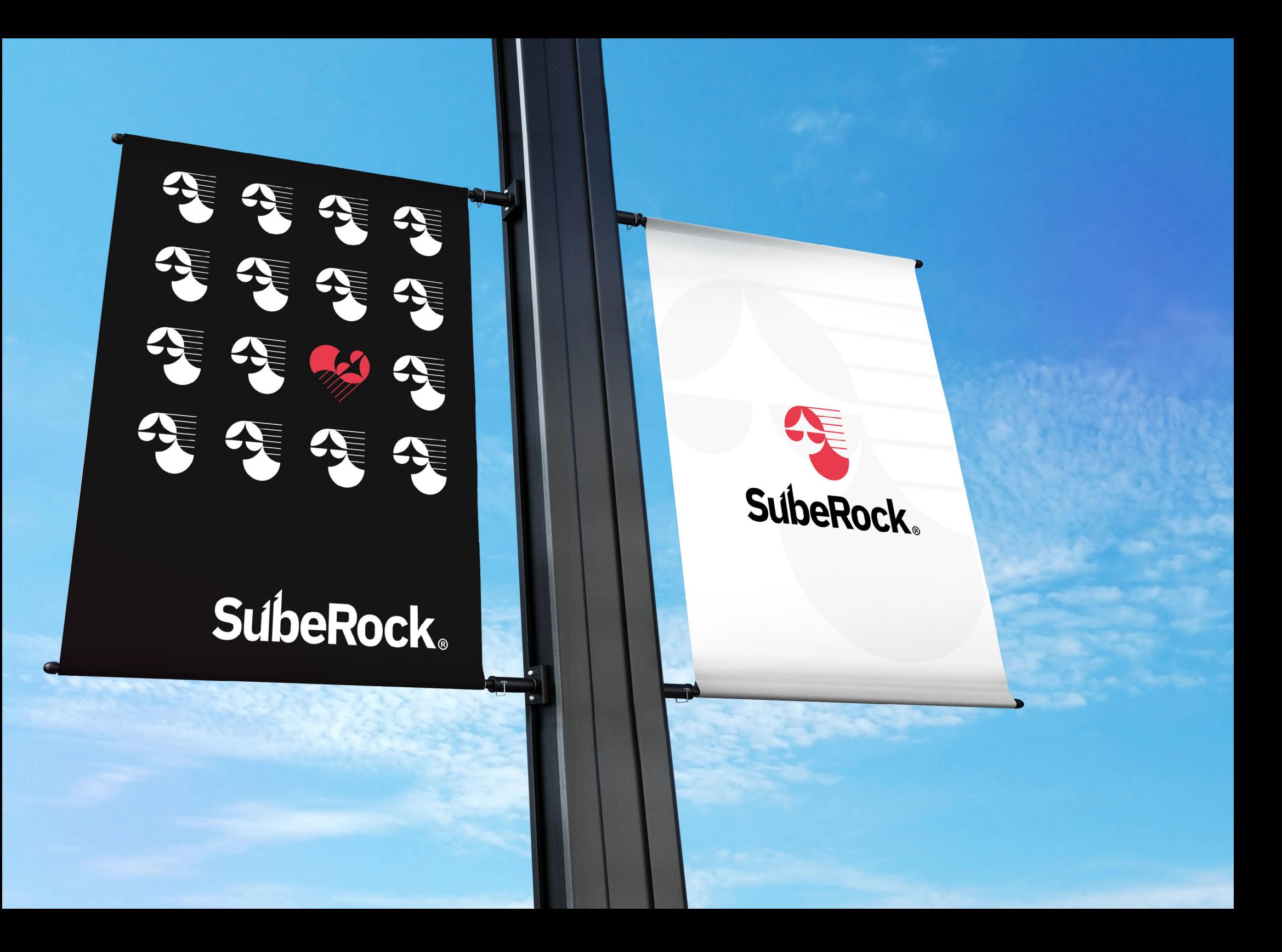

#### <span id="page-35-0"></span>22. Redes sociales

22.1. Post y Story para Instagram

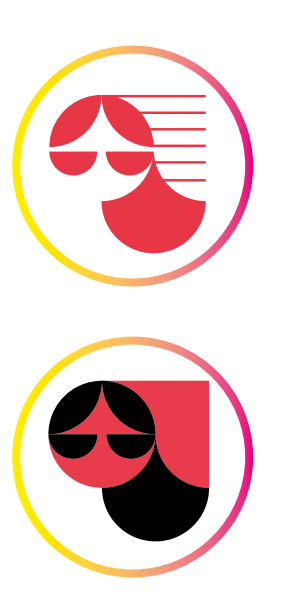

*Imágenes de perfil*

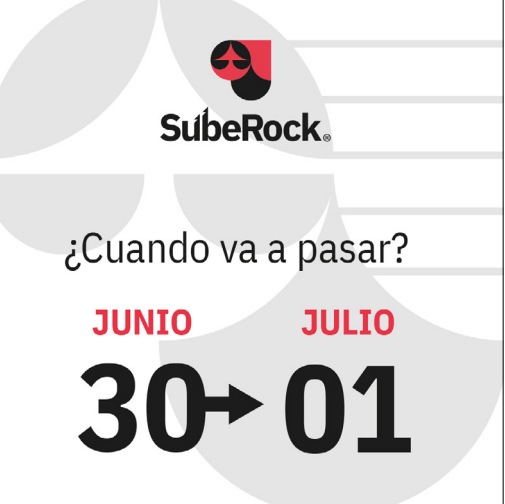

*1080x1080px*

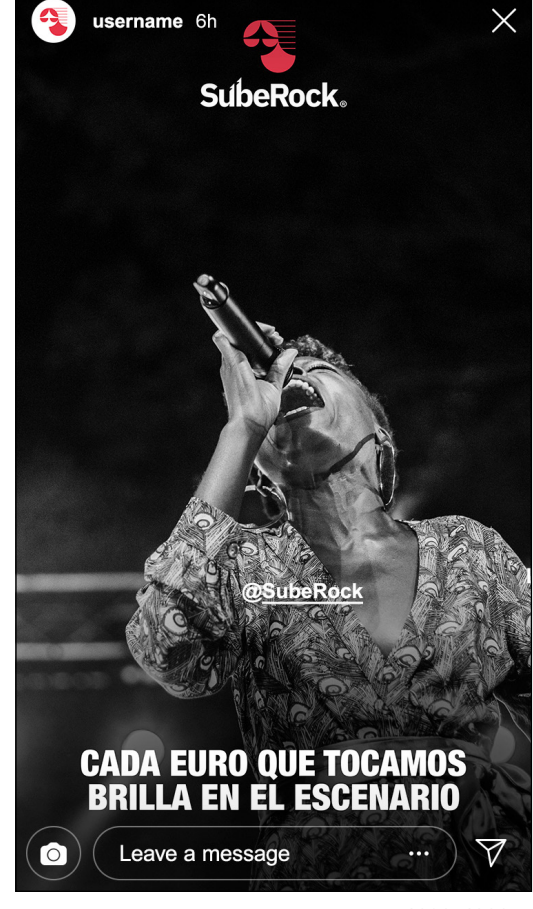

*<sup>1080</sup>x1920px*

<span id="page-36-0"></span>22.2 Aplicación Post y Story para Instagram

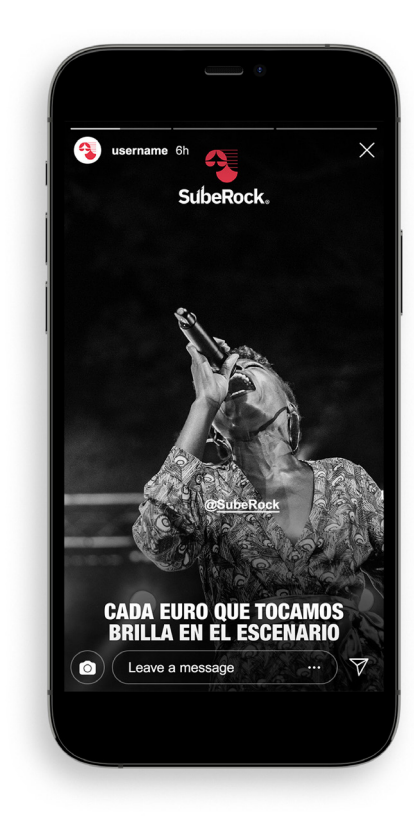

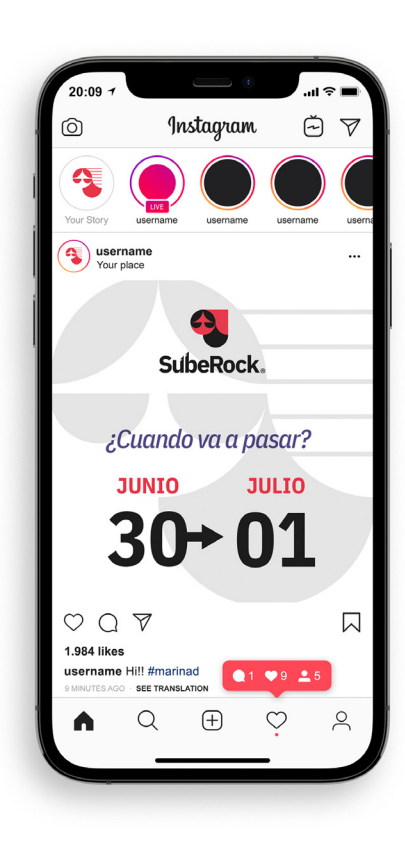

#### <span id="page-37-0"></span>22.3 Página de Facebook

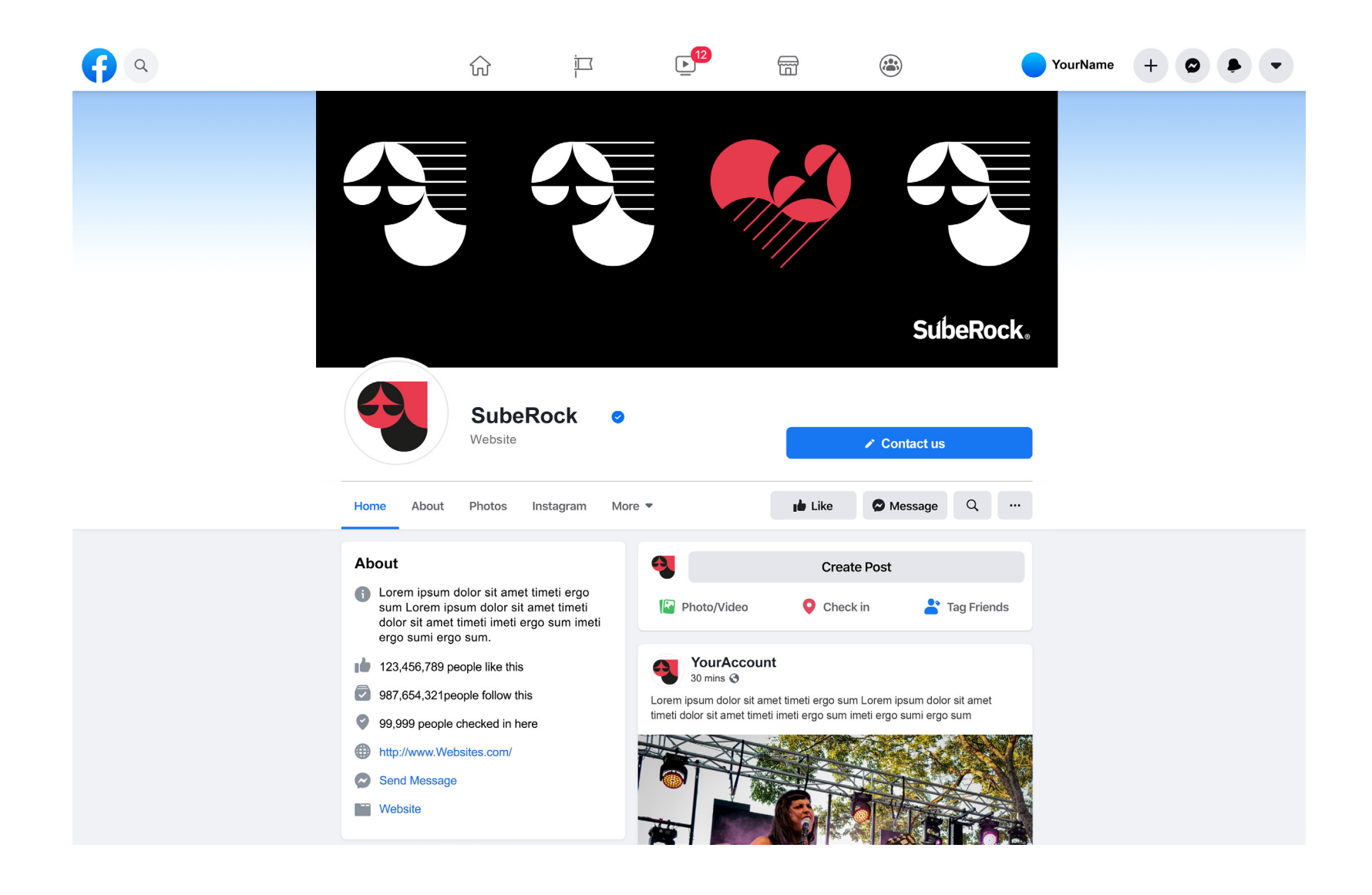

#### <span id="page-38-0"></span>22.4 Aplicación página de Facebook

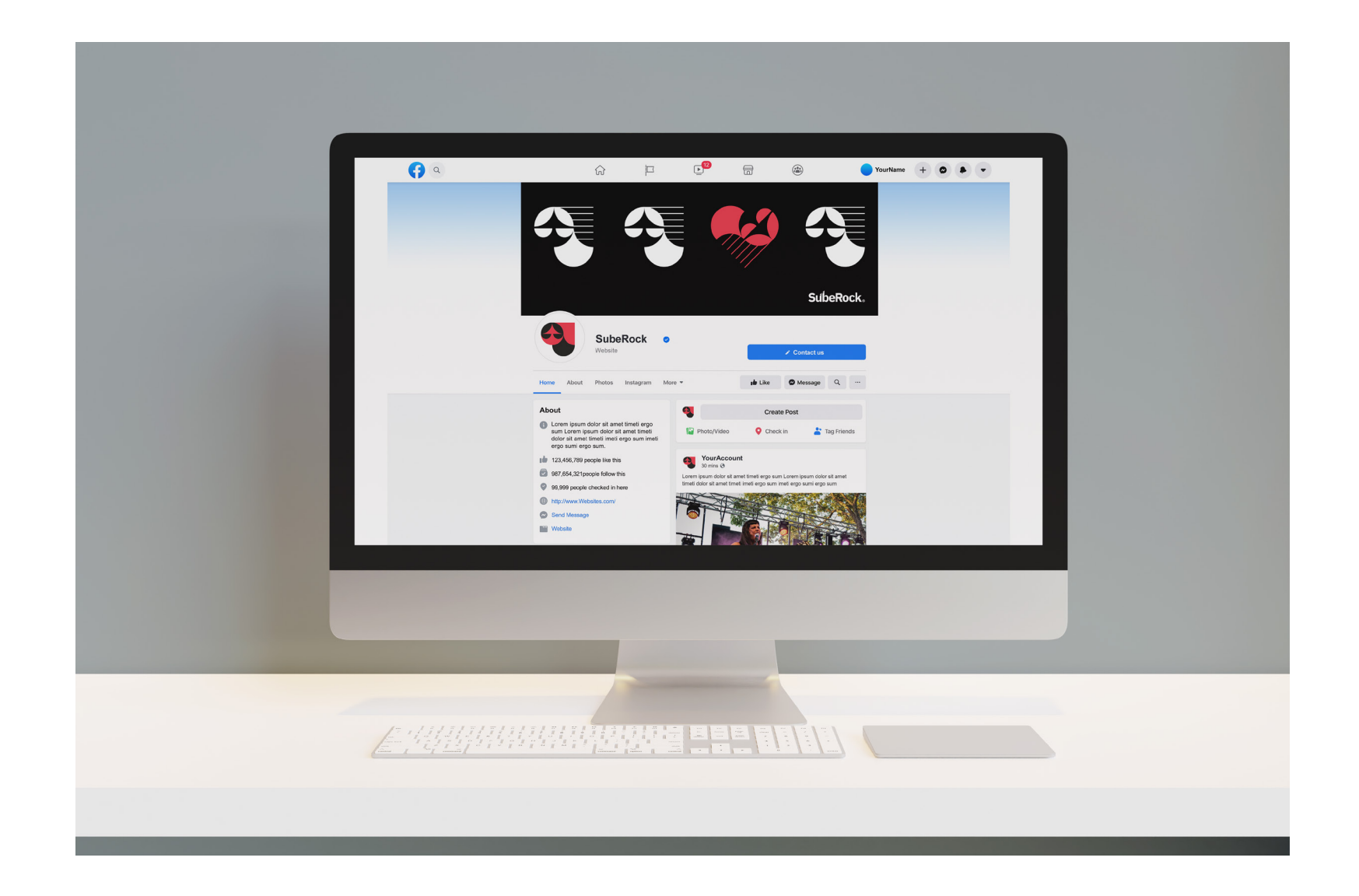

#### <span id="page-39-0"></span>23. Merchandasing

23.1. Camisetas

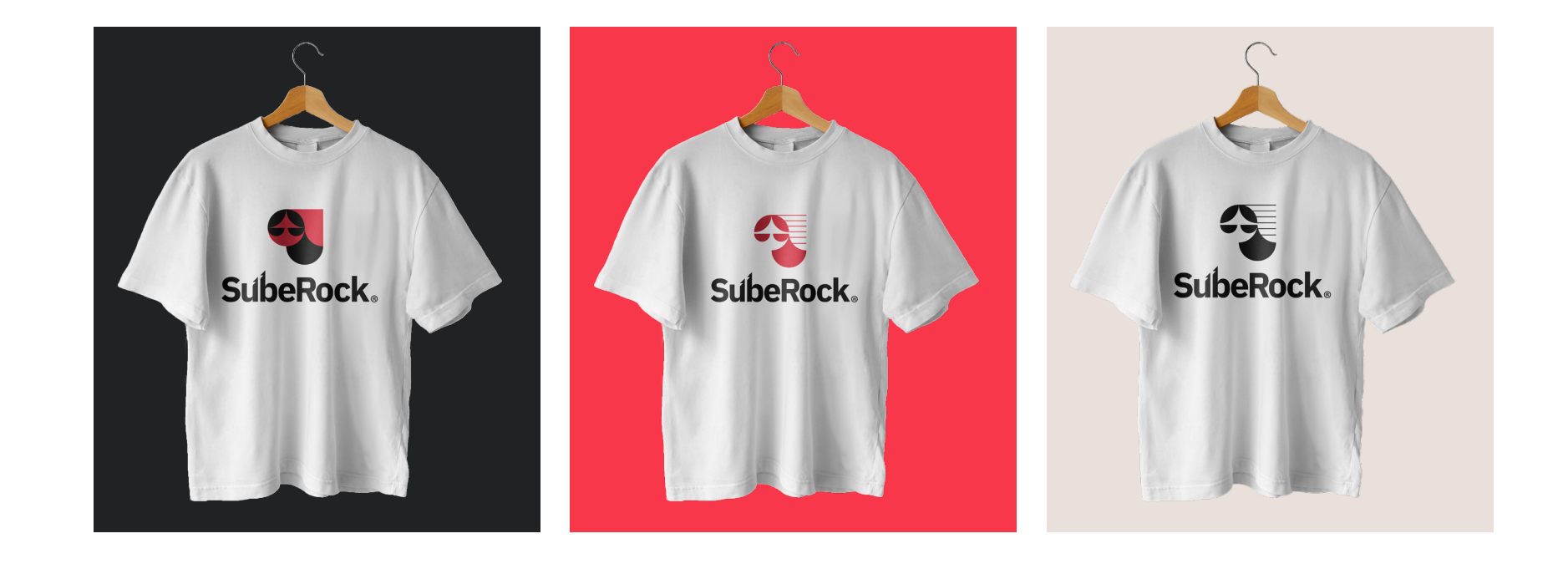

## SubeRock

### SubeRock

#### <span id="page-41-0"></span>23.2. Totebag Versión blanca

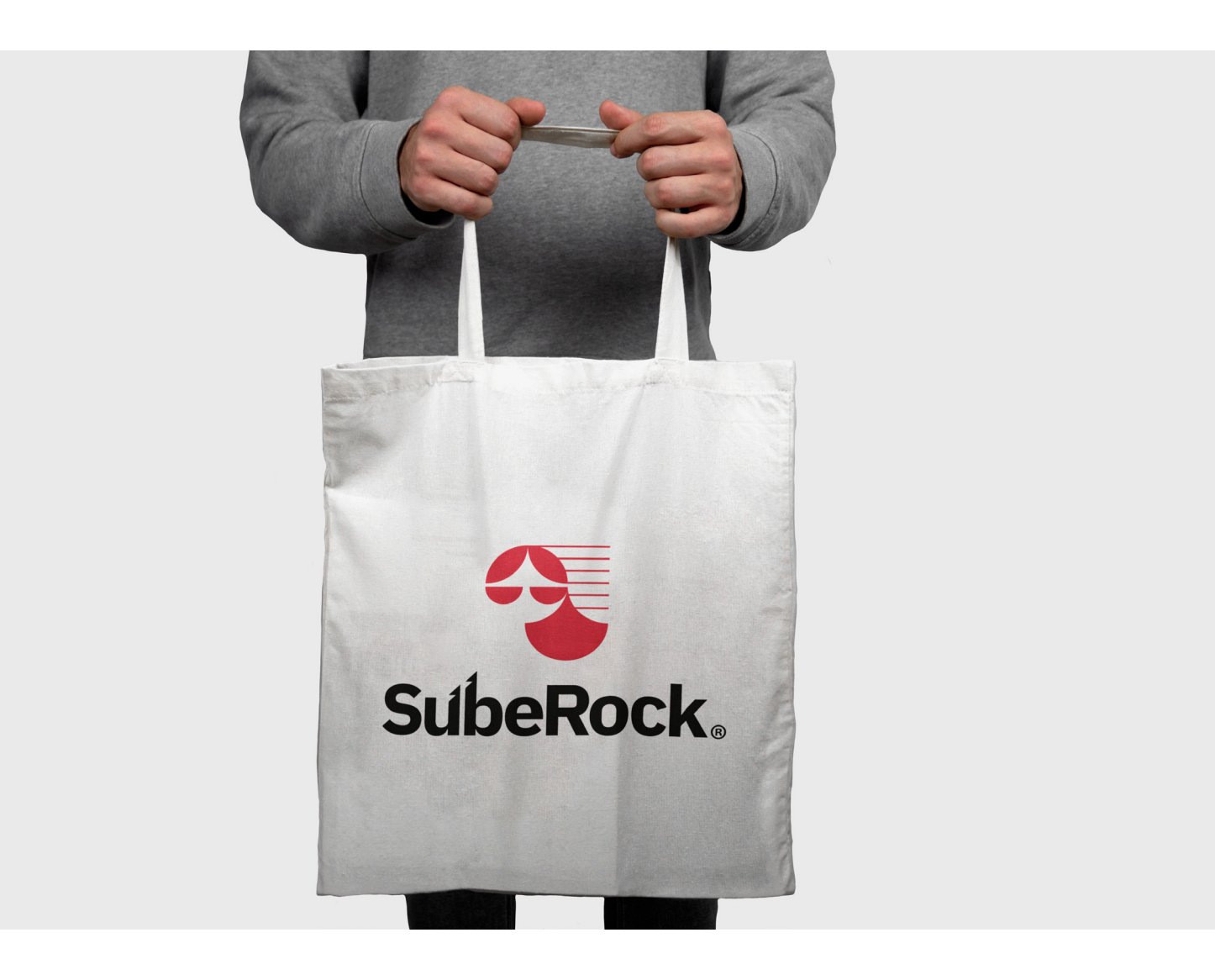

#### <span id="page-42-0"></span>23.3. Totebag versión negra

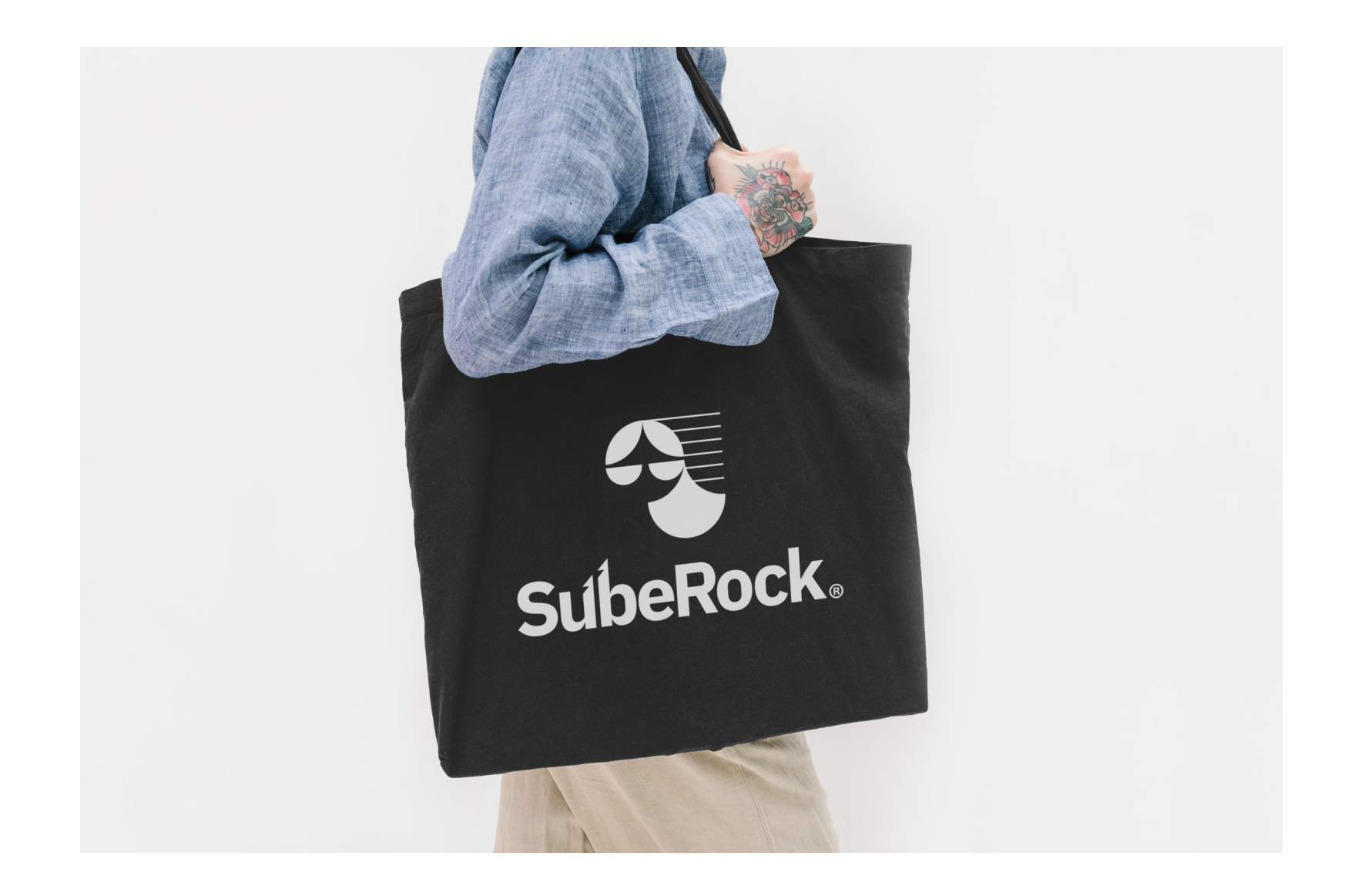

#### <span id="page-43-0"></span>24. Vehículo corporativo

La furgoneta será rotulada con el imagotipo de la marca en diferentes versiones de las que están permitidas.

Para el del evento se ha elegido una camiseta negra con el imagotipo de la marca.

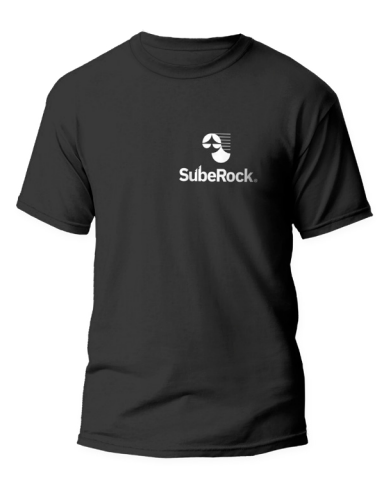

*Camisetas staff*

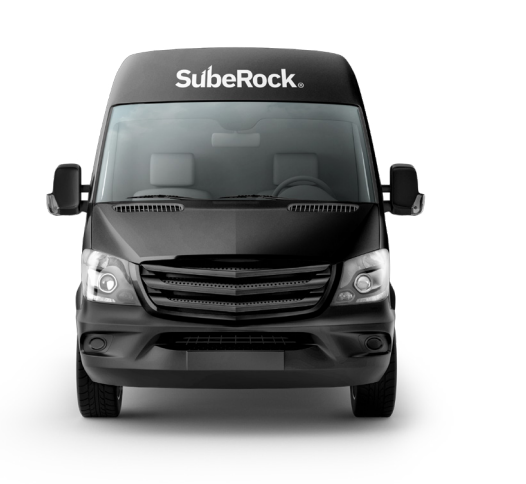

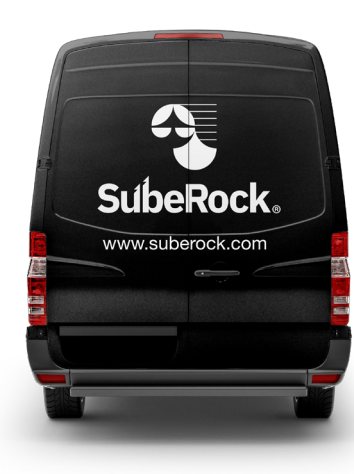

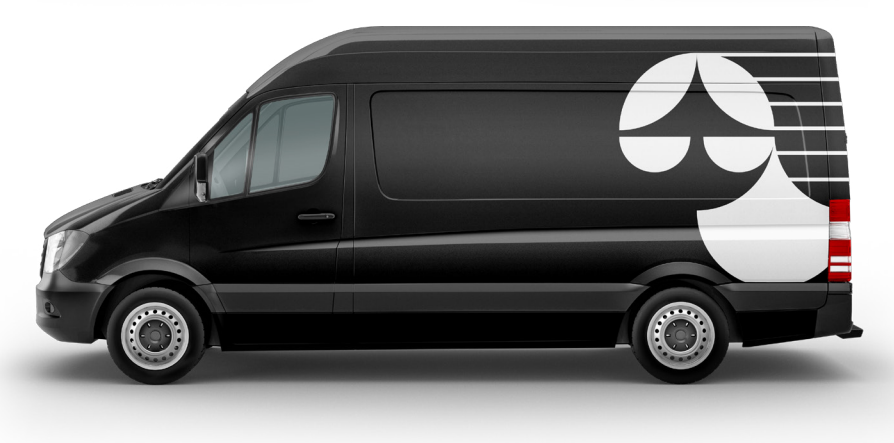

Artefacto resultante del TFG del Grado en diseño y crea ciones digitales de la Universidad Oberta de Catalunya: Manual de identidad visual de la marca SubeRock Autor: Martín Gama Vilallonga. Creado bajo licencia Creative Commons: CC BY-NC-ND

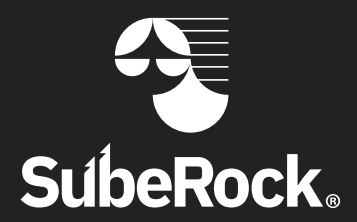